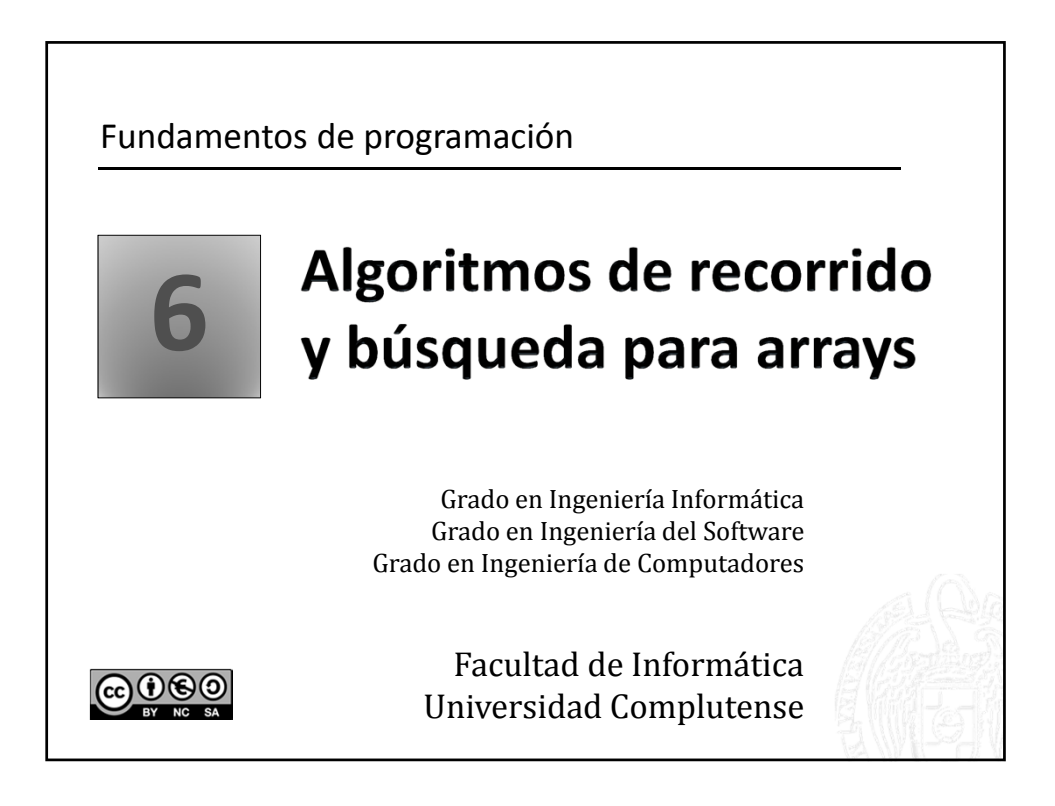

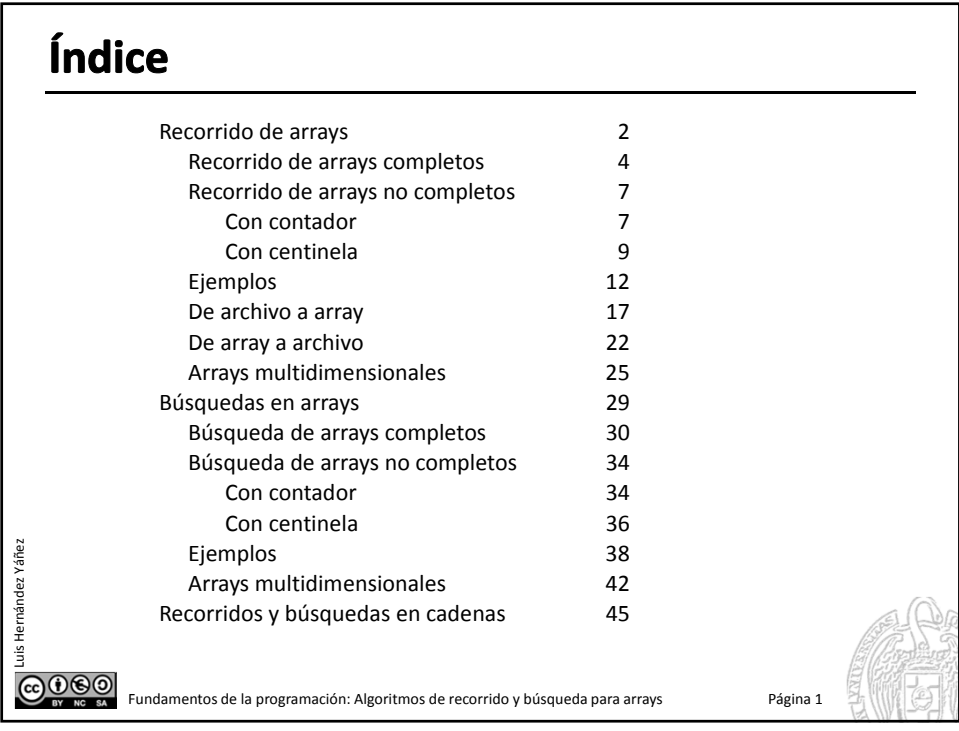

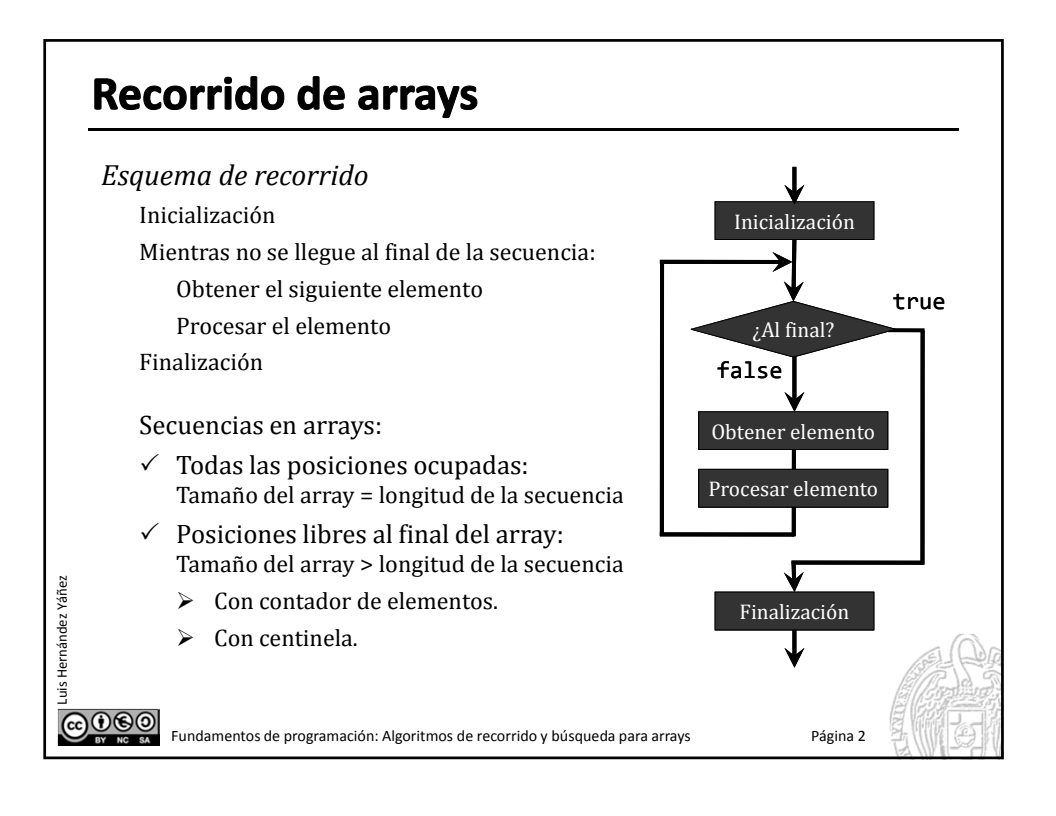

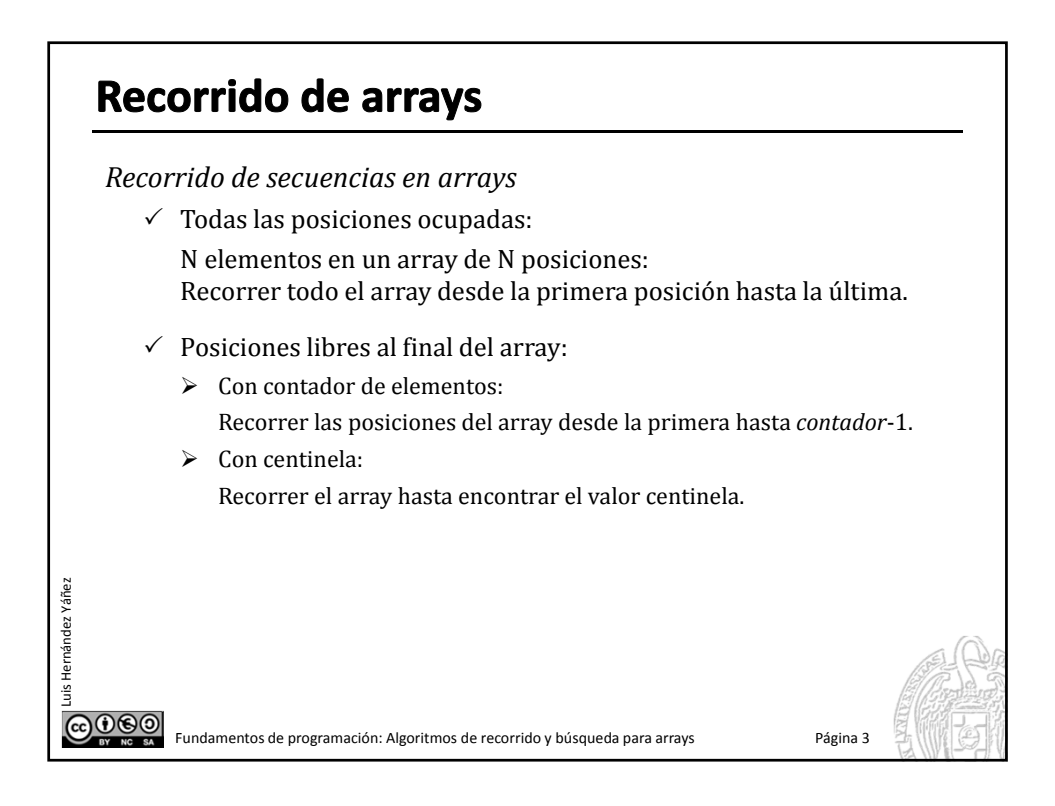

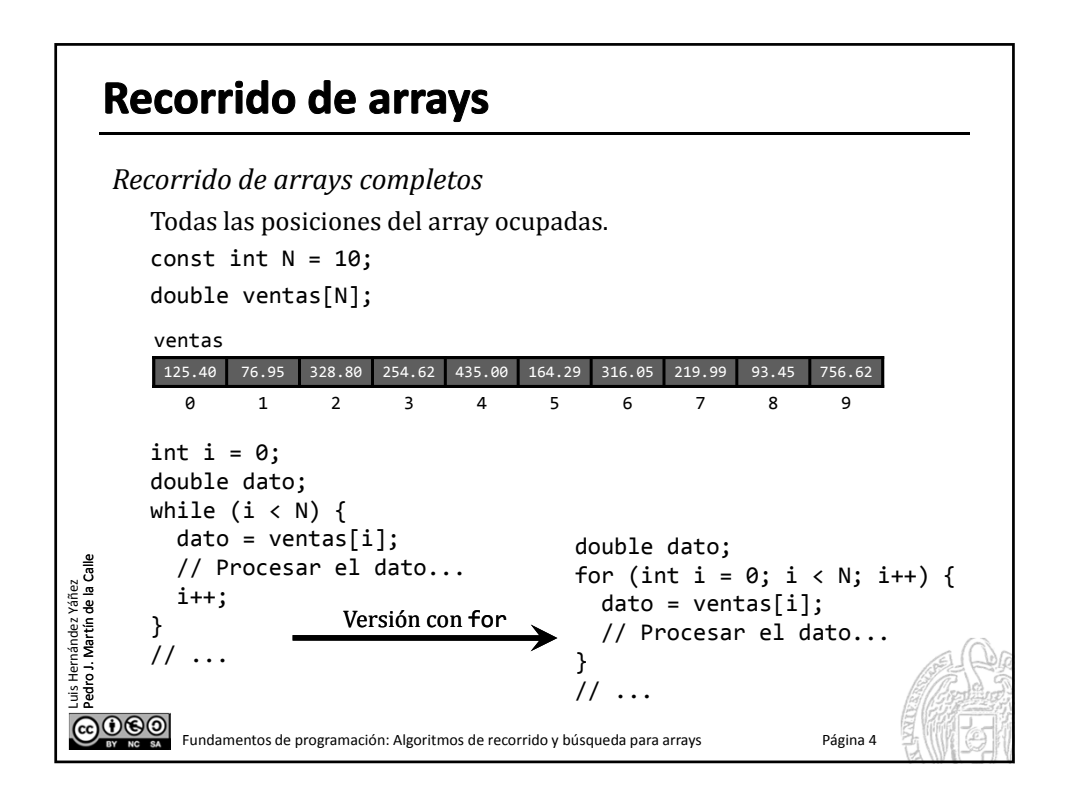

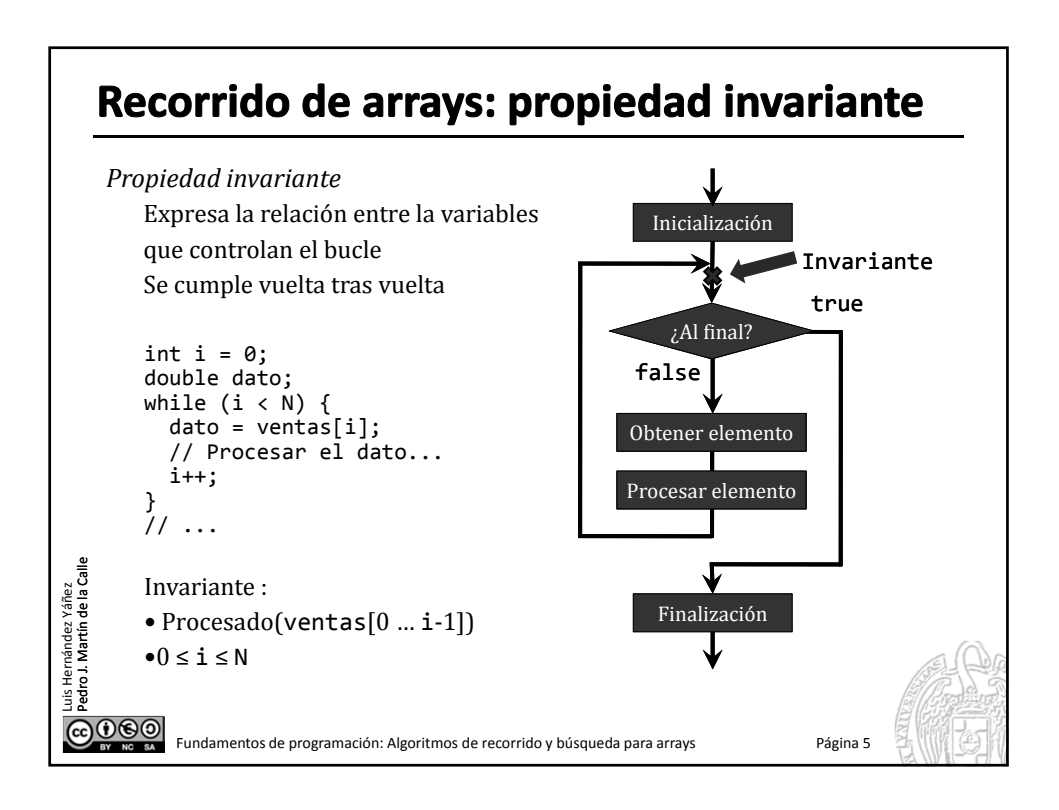

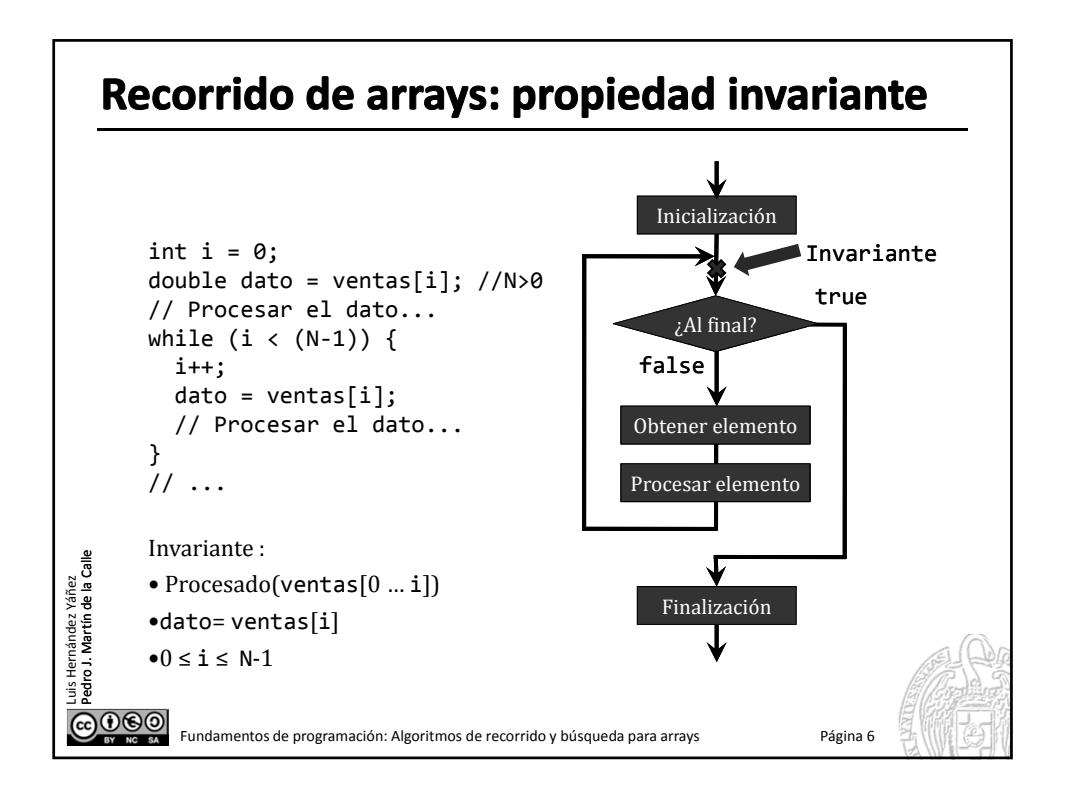

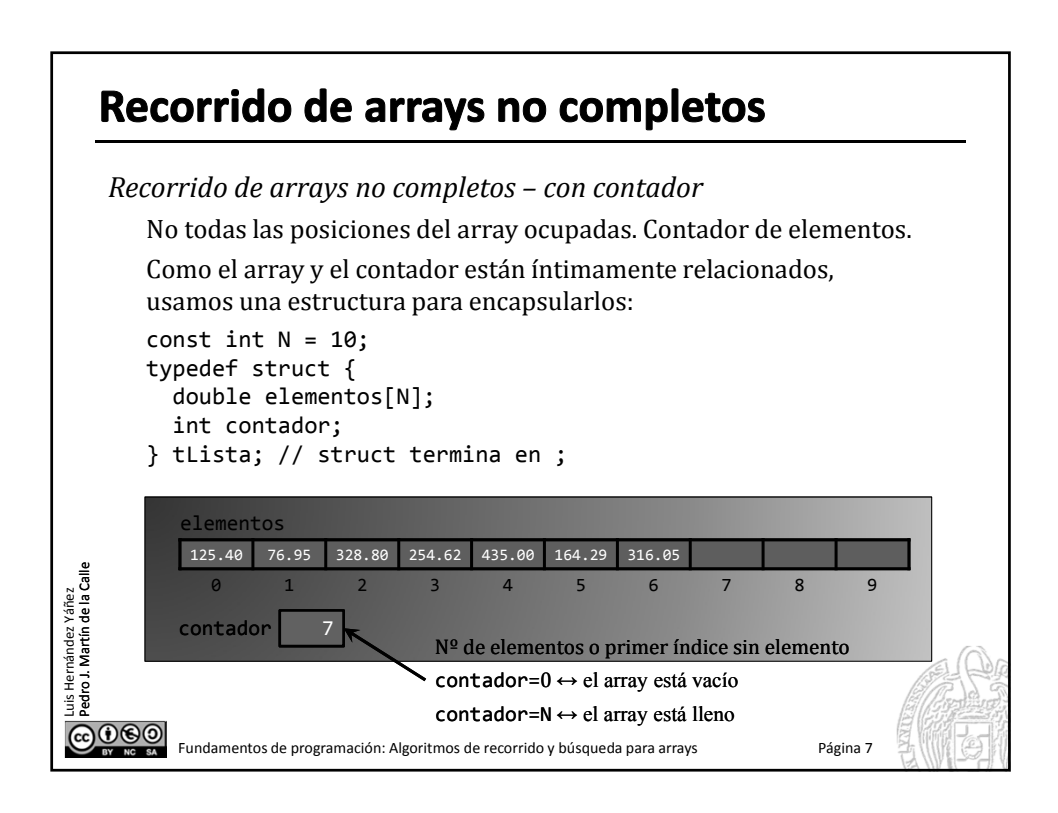

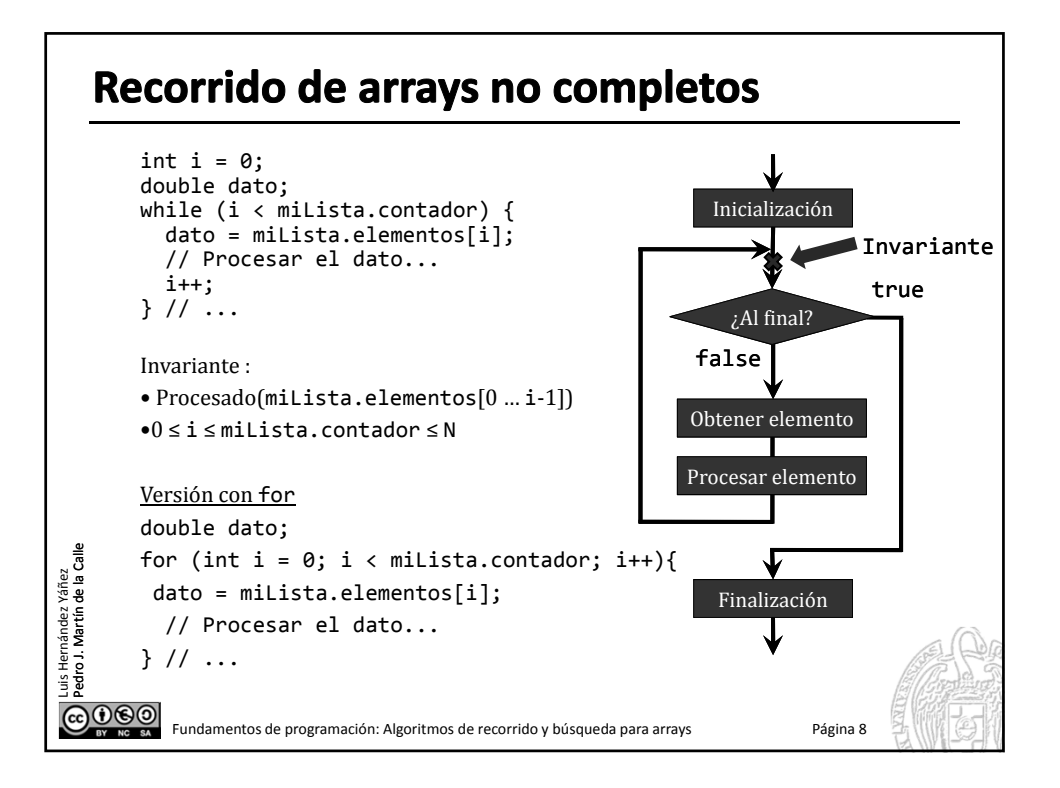

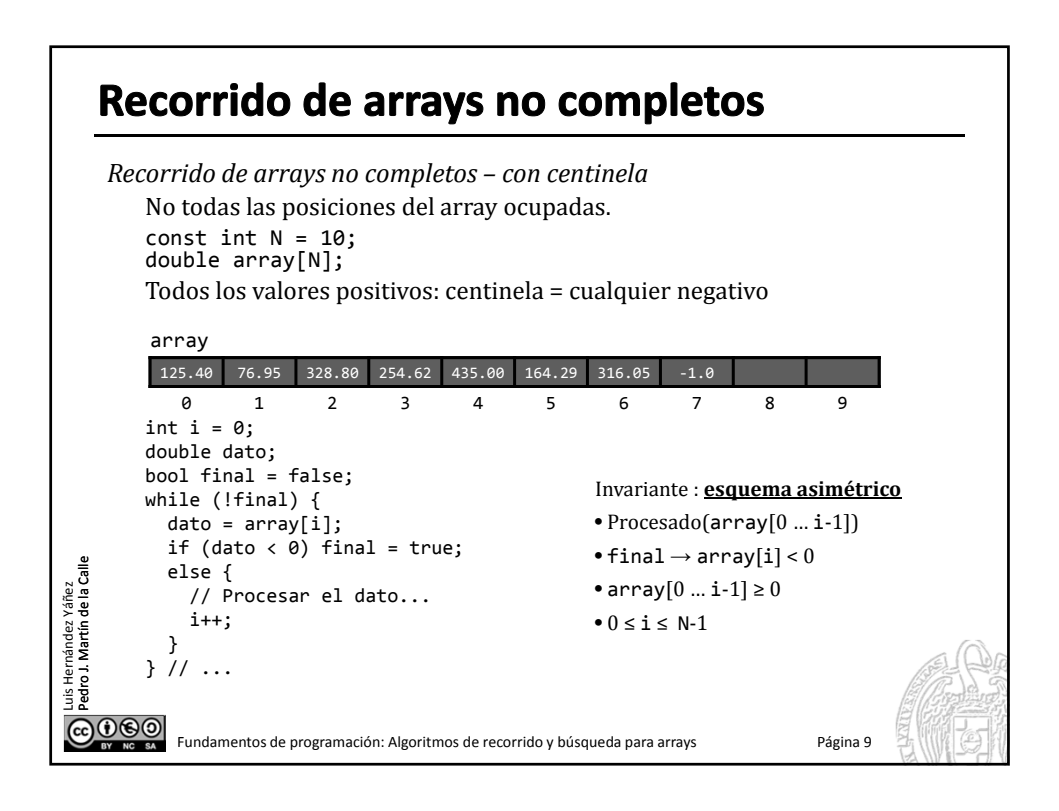

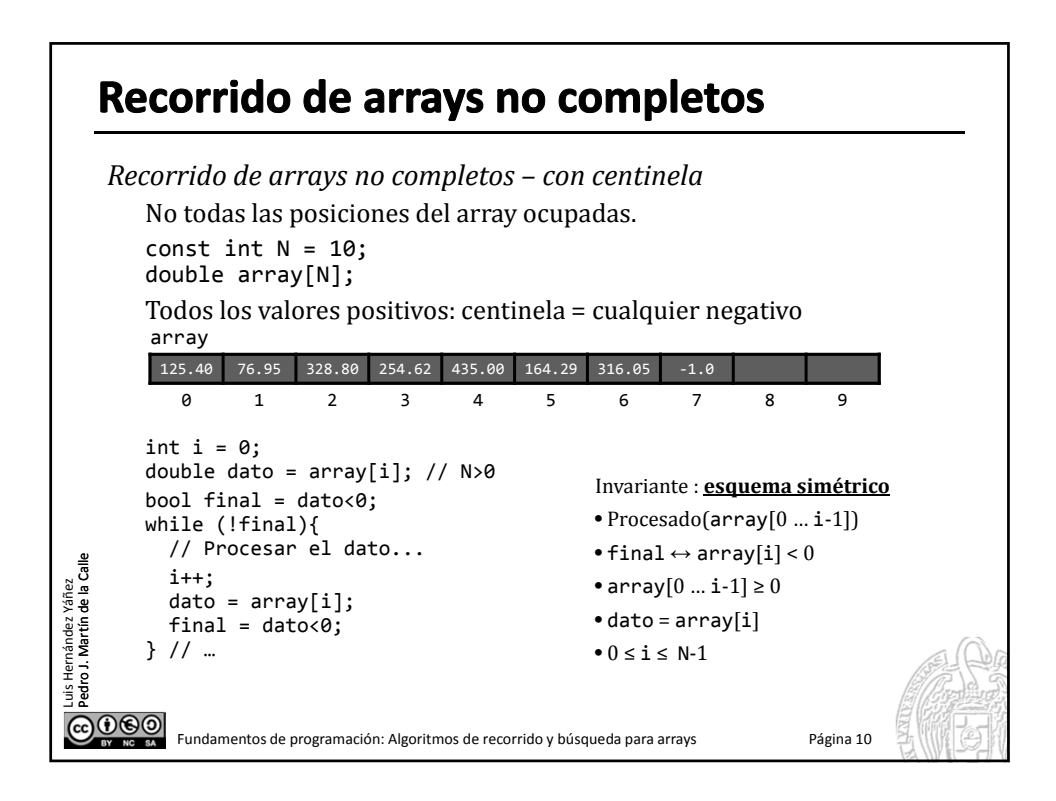

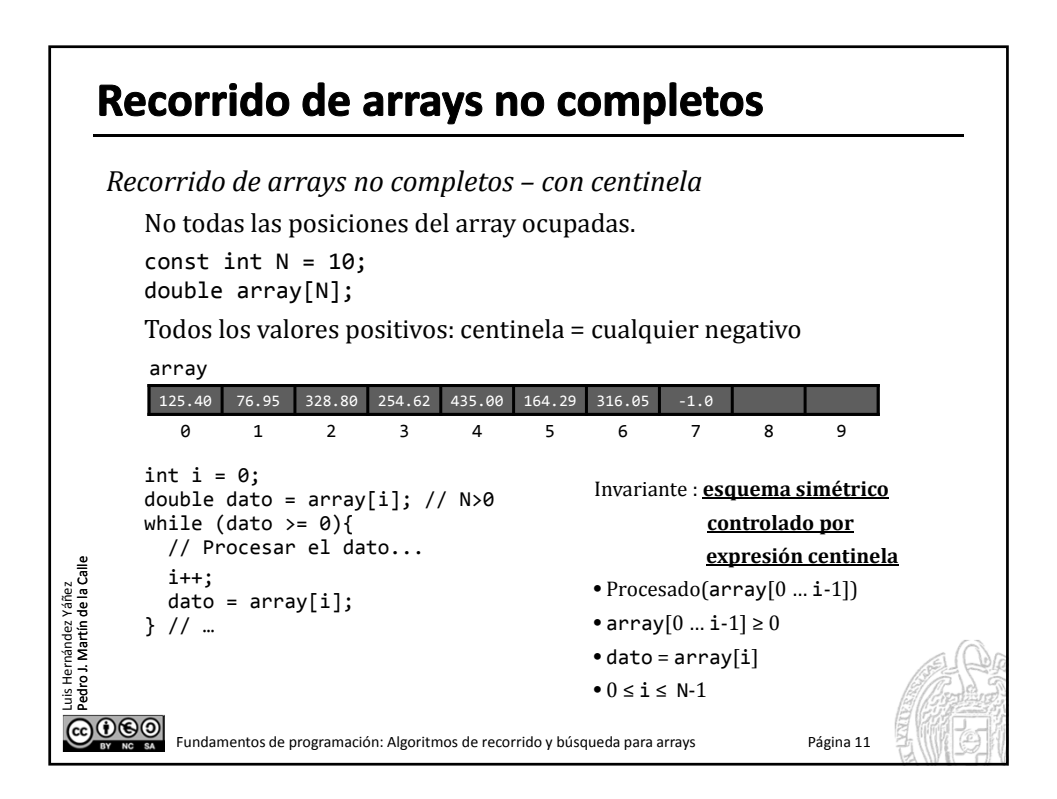

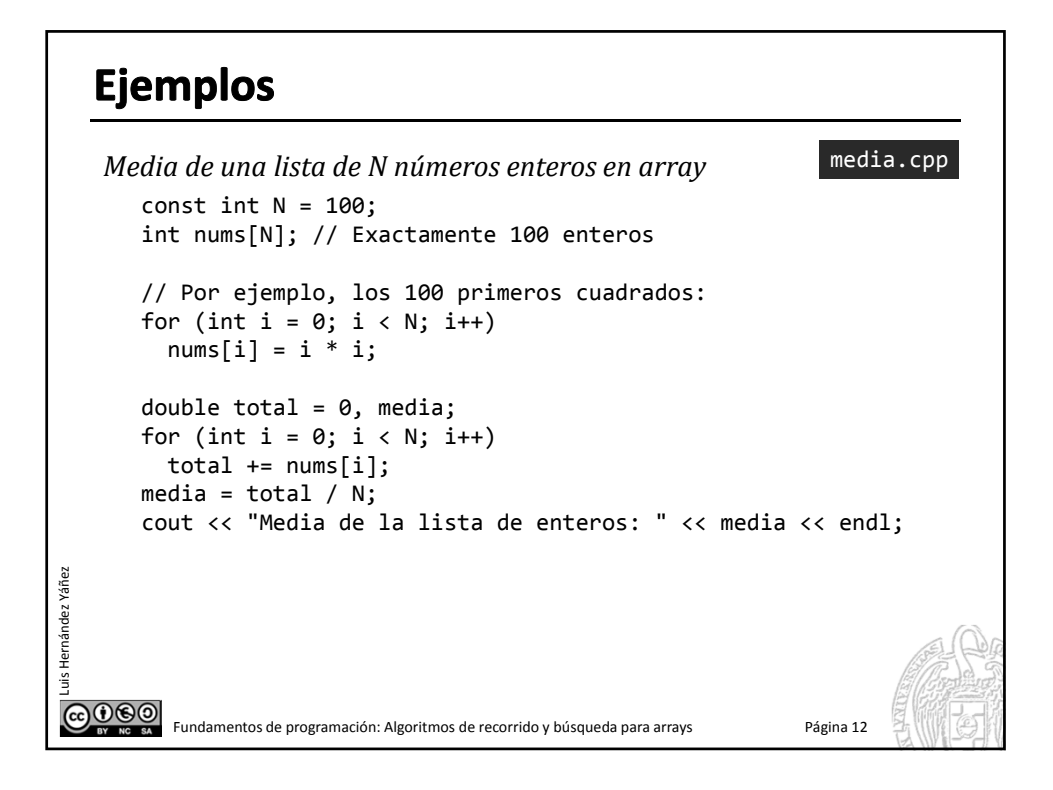

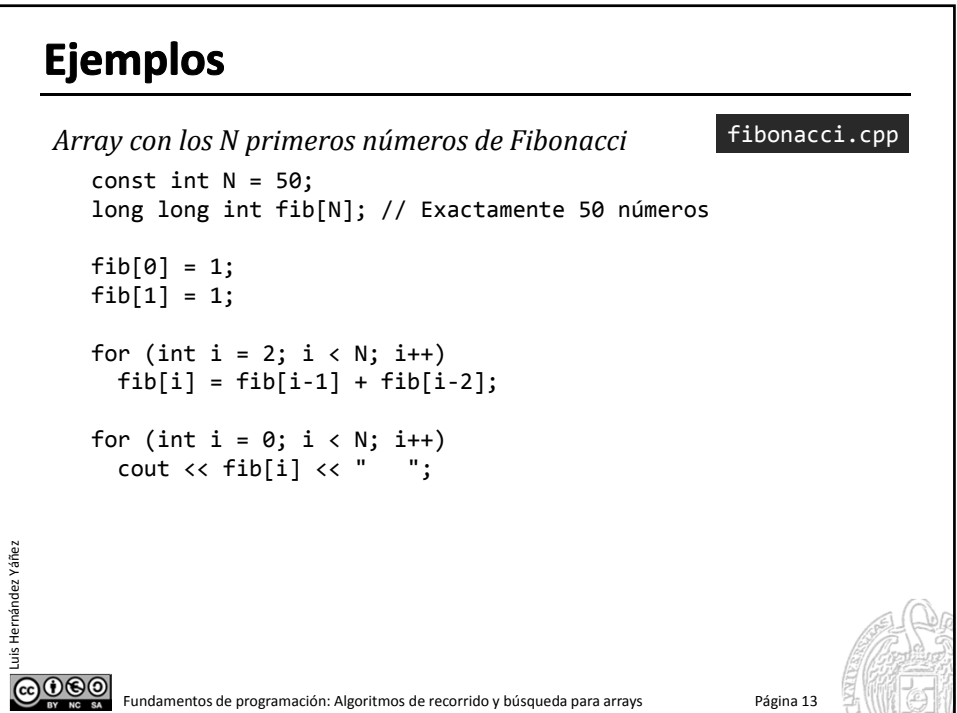

## **Ejemplos**

*Cuenta de valores con k dígitos*

```
Recorrer una lista de N números enteros no negativos contabilizando
       cuántos son de 1 dígito, de 2 dígitos, de 3 dígitos, etcétera (hasta 6 dígitos).
       2 arrays: array con valores y array de contadores
       const unsigned int N = 100;
       unsigned int num[N]; // Exactamente 100 números
       const unsigned int D = 6;
       unsigned int dig[D];
       // Posición i ‐‐> cantidad de números de i+1 dígitos
       Función que devuelve el número de dígitos de un valor entero positivo:
       unsigned int digitos( unsigned int dato) {
          unsigned int n_digitos = 1;
          while (dato >= 10) {
            dato = dato / 10;
            n_digitos++;
Luis Hernández Yáñez
nández Yáñe:
          }
         return n_digitos;
       }
@@@@Fundamentos de programación: Algoritmos de recorrido y búsqueda para arrays Página 14
```
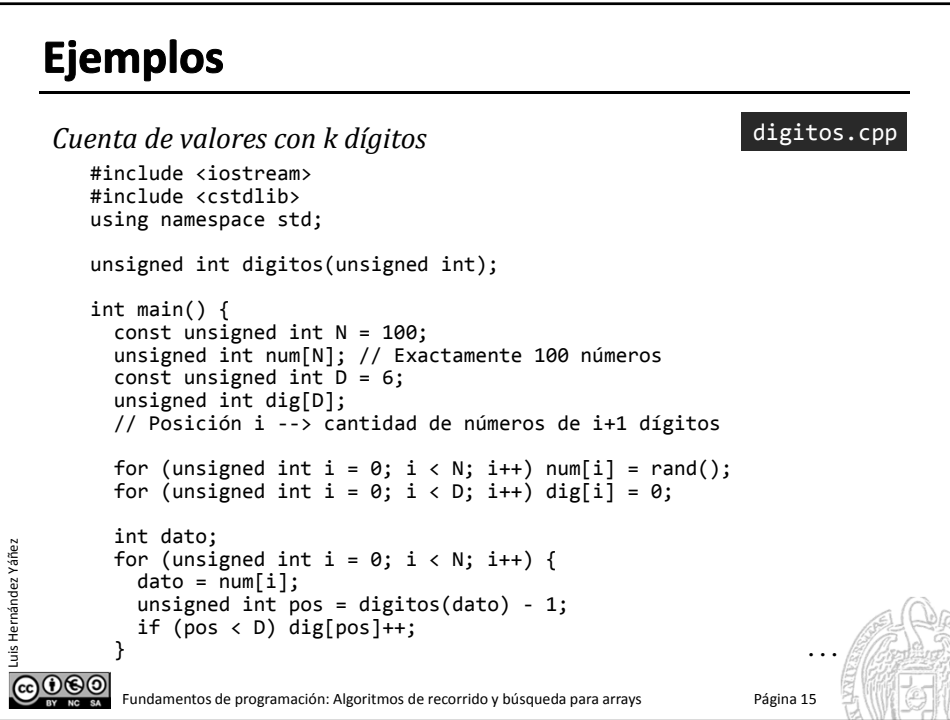

## **Ejemplos**

```
...
            for (unsigned int i = 0; i < D; i++)cout \langle\langle "De " \langle\langle i+1 \langle\langle " dig. = " \langle\langle dig[i] \langle\langle endl;
            return 0;
         }
         unsigned int digitos(unsigned int dato) {
            unsigned int n-digitos = 1;
            while (dato >= 10) {
               data = data / 10;n_digitos++;
            }
            return n_digitos;
         }
Luis Hernández Yáñez
nández Yáñe:
@@@@Fundamentos de programación: Algoritmos de recorrido y búsqueda para arrays Página 16
```
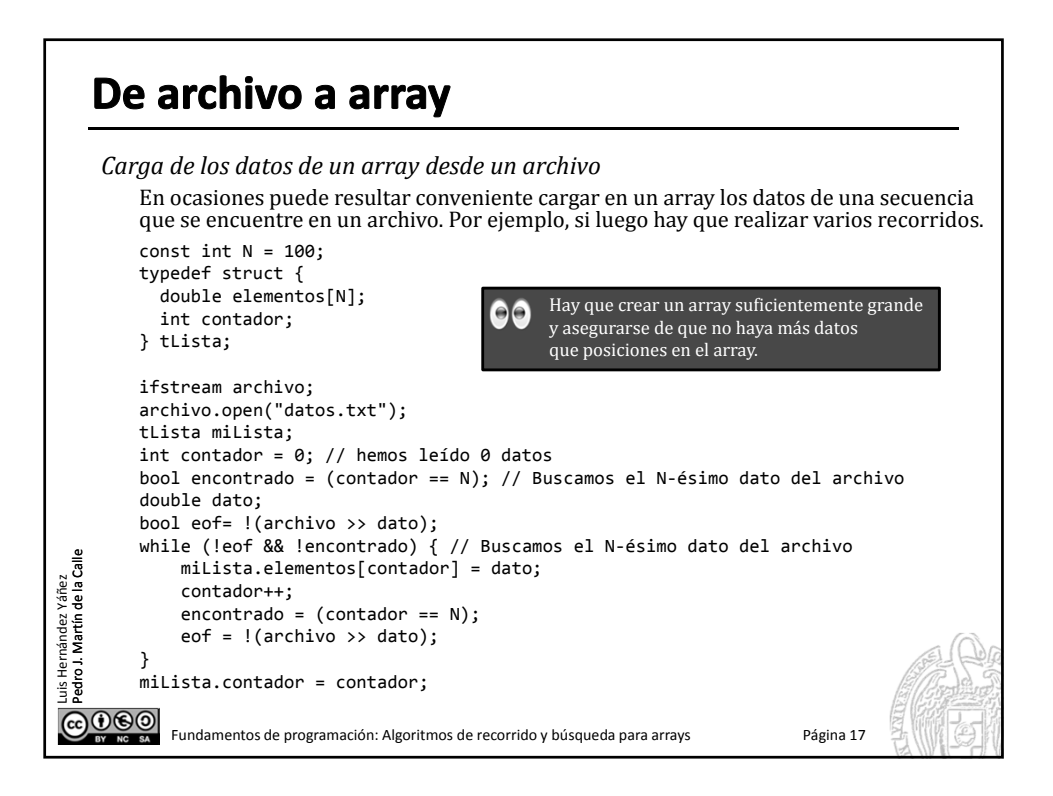

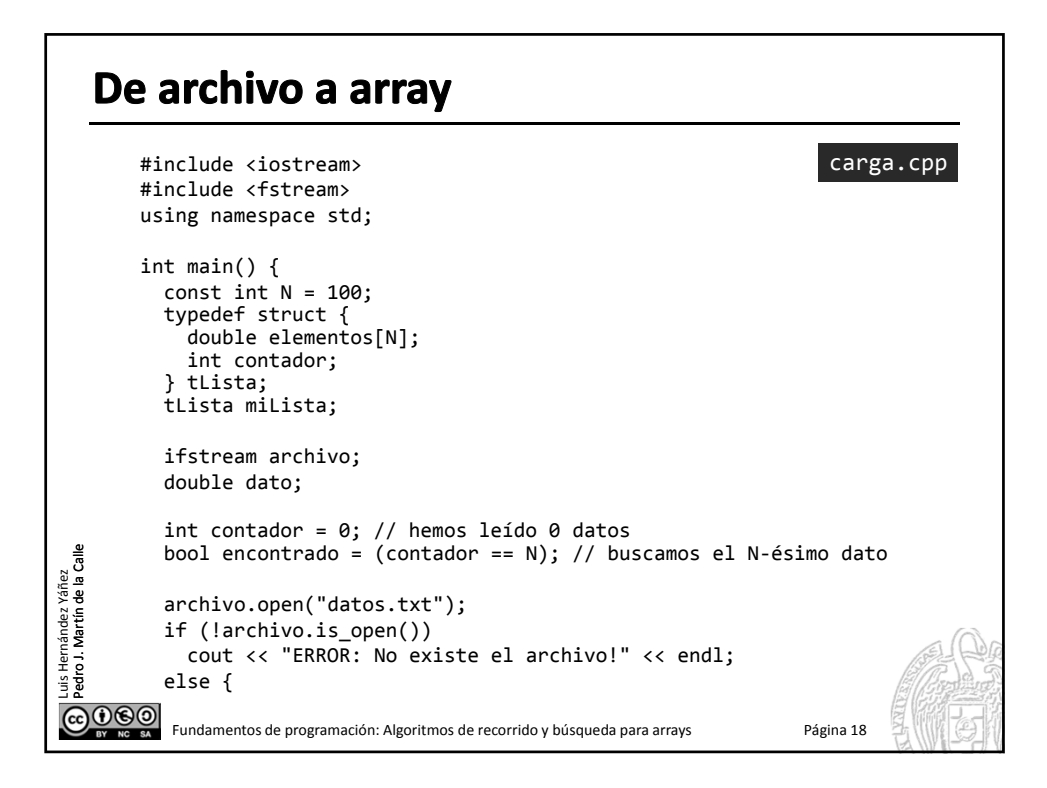

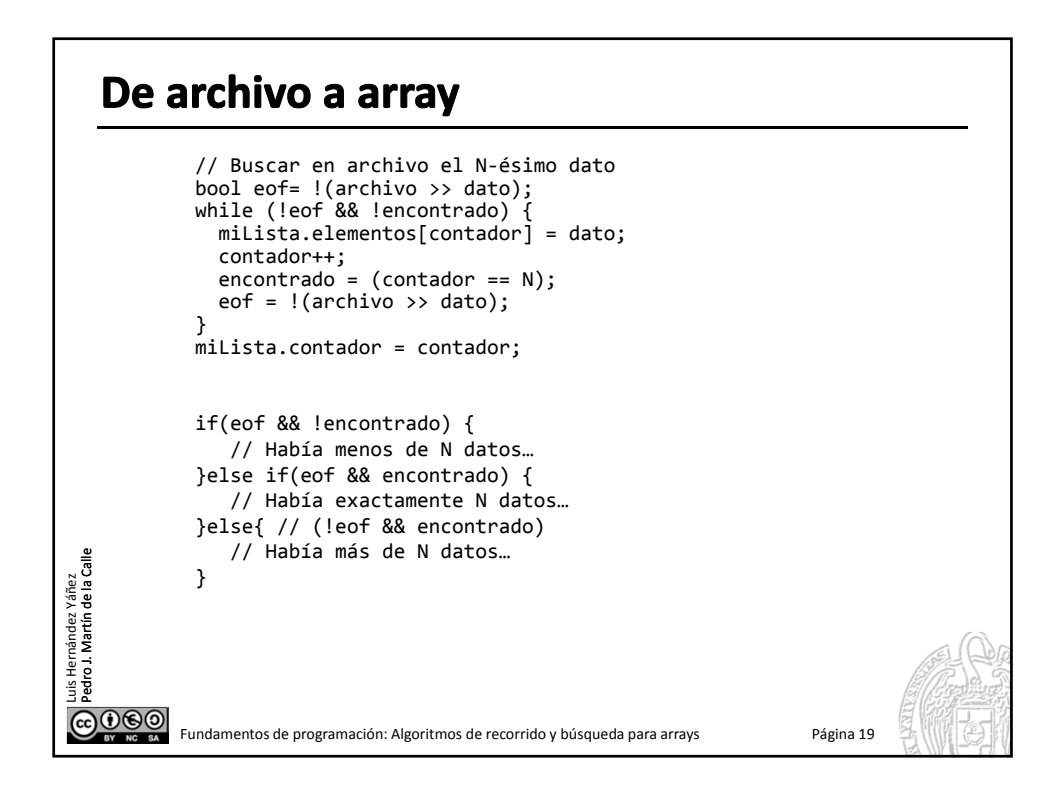

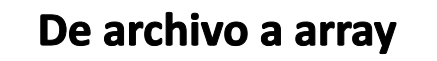

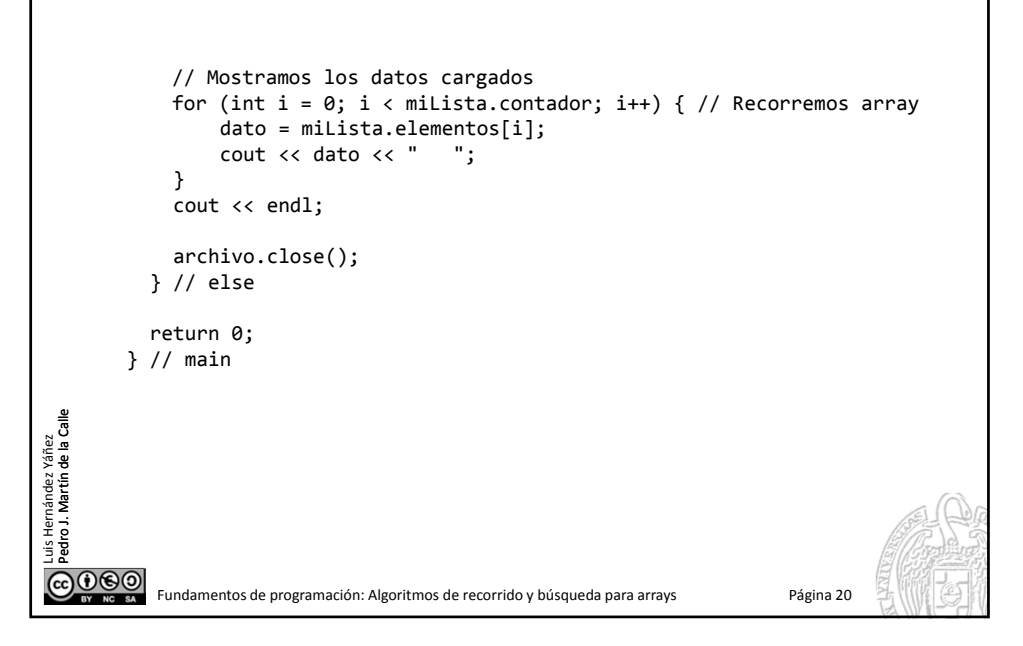

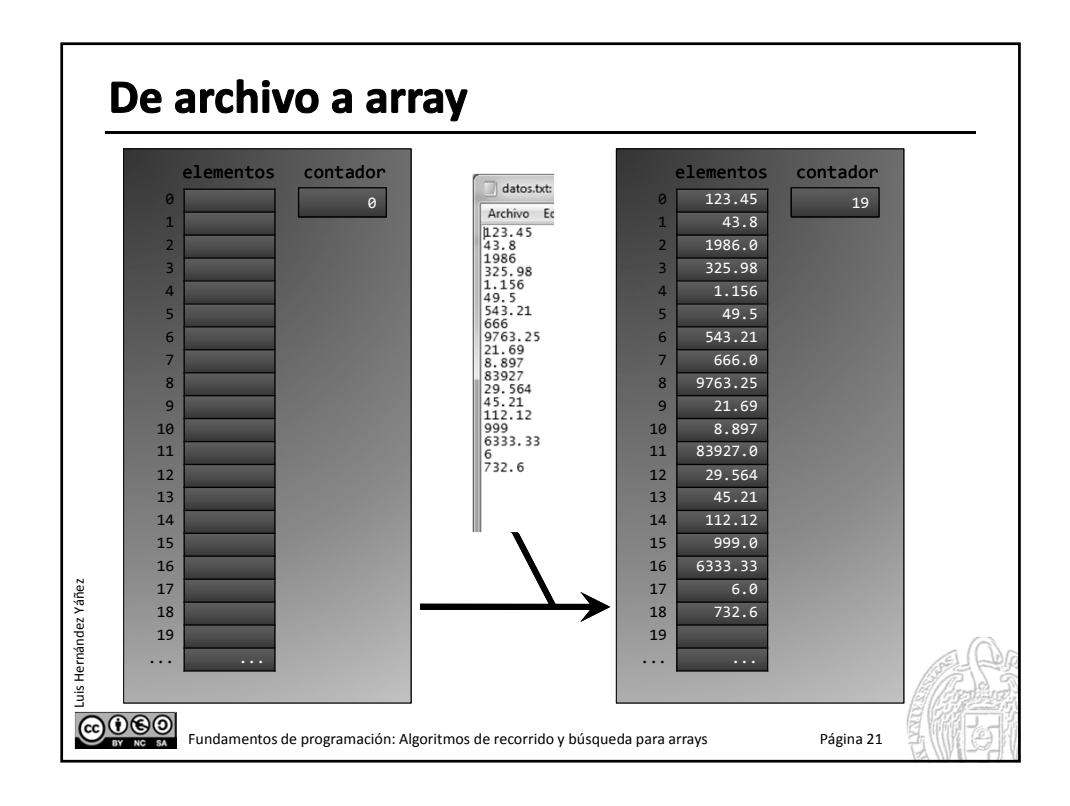

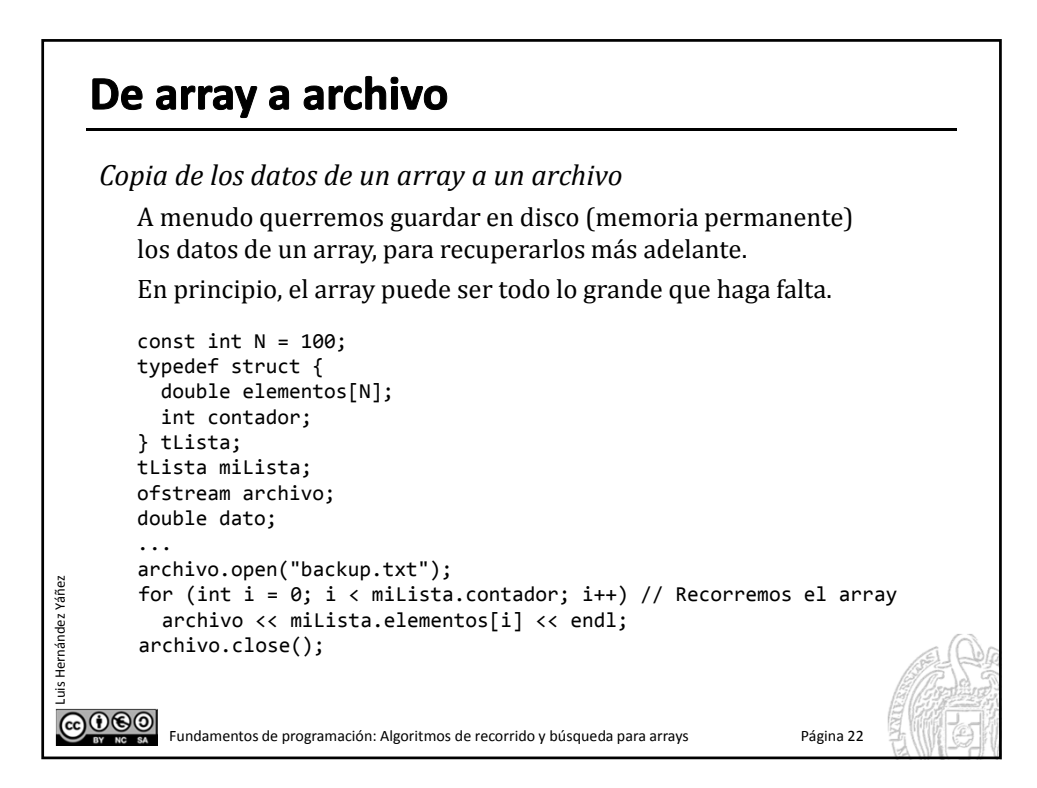

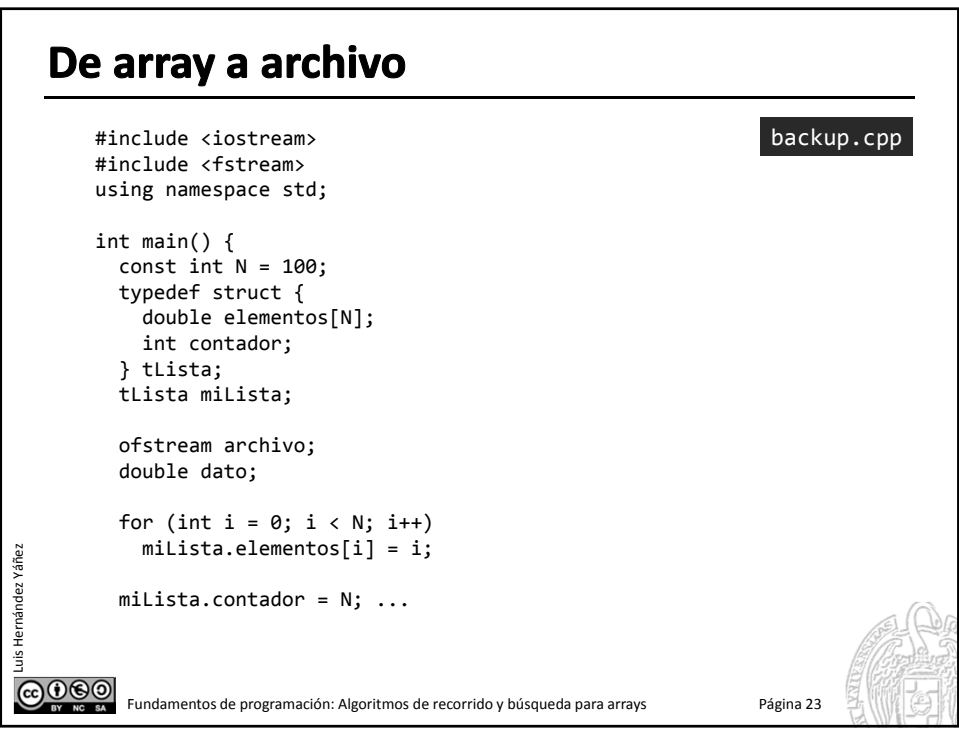

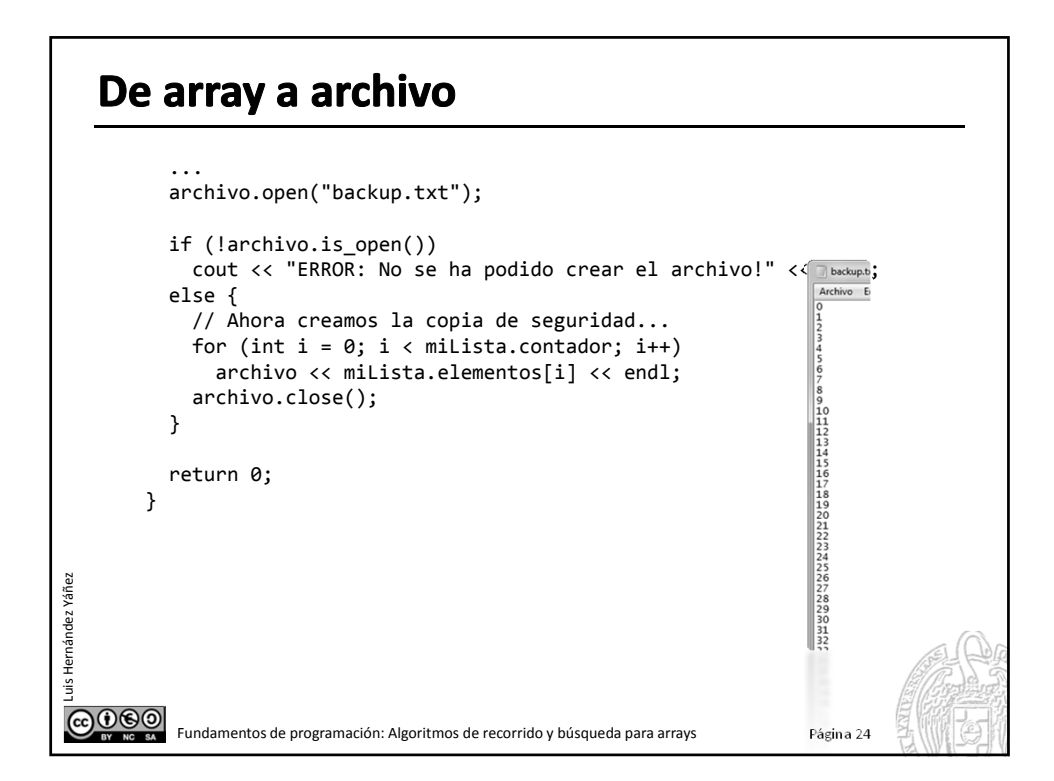

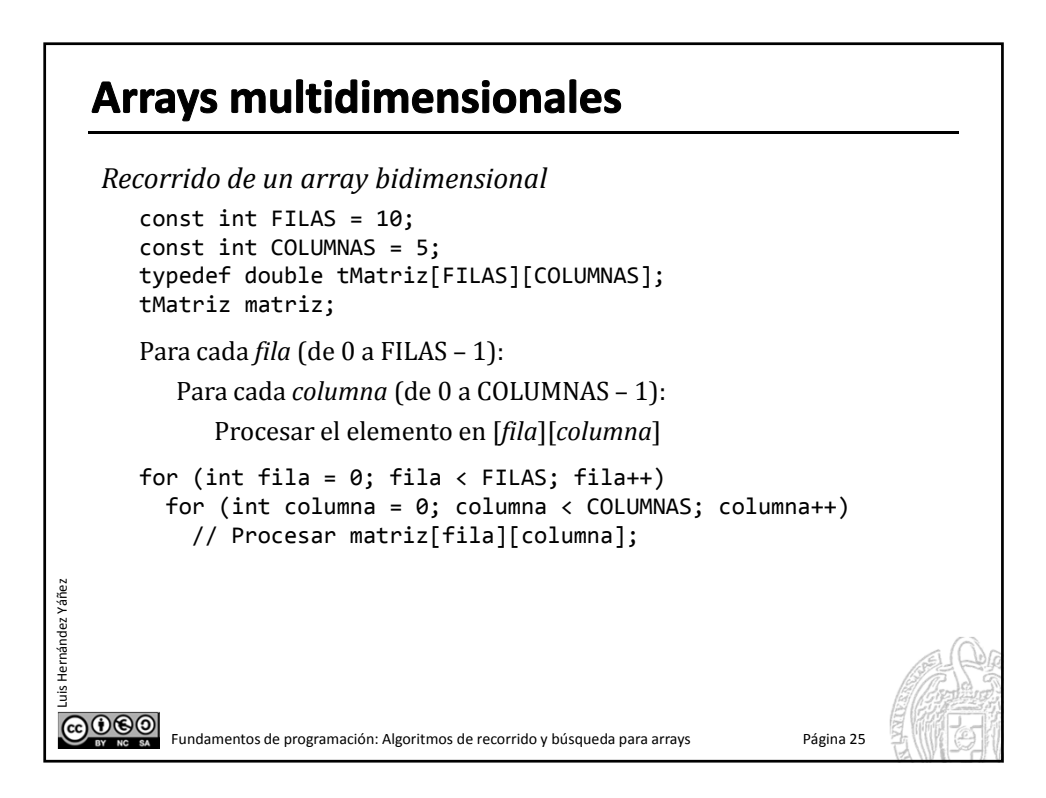

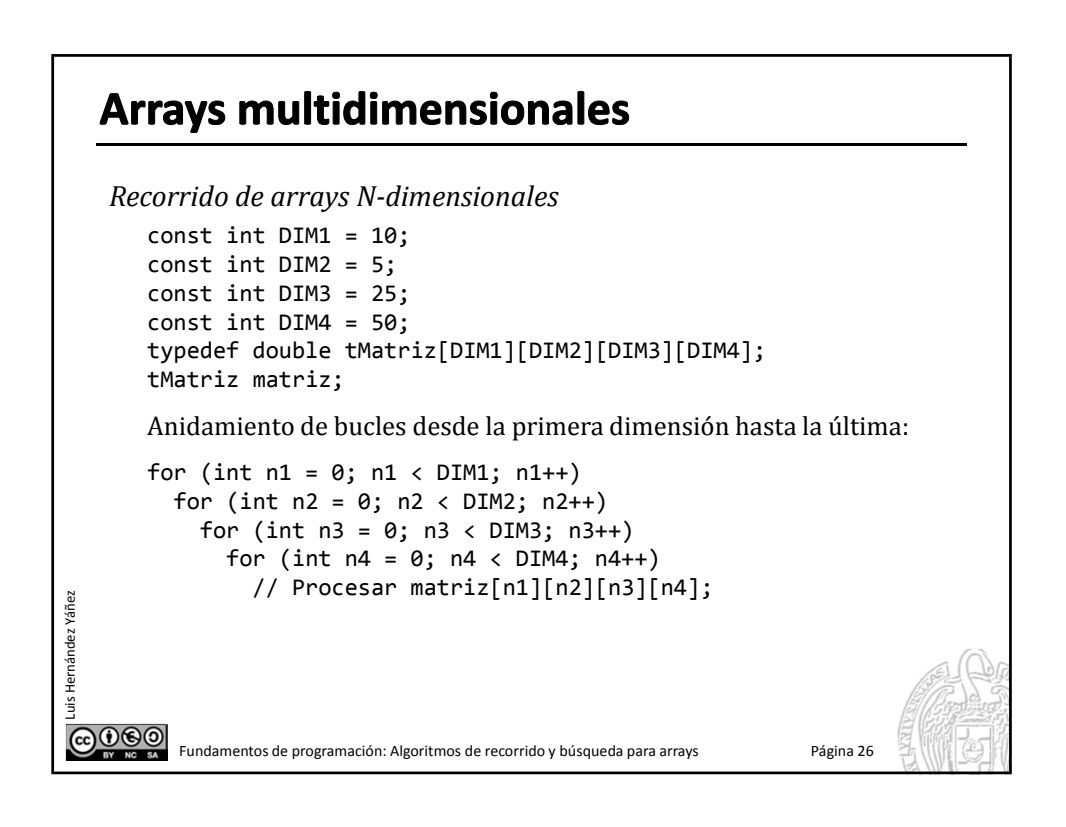

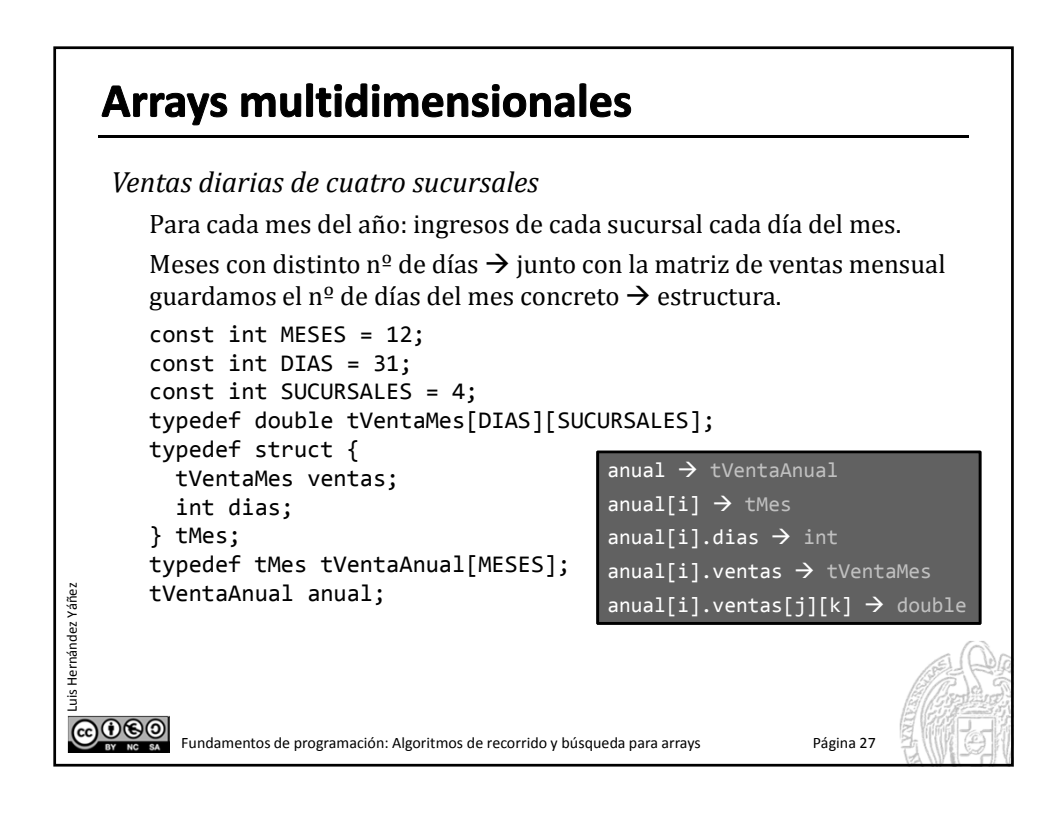

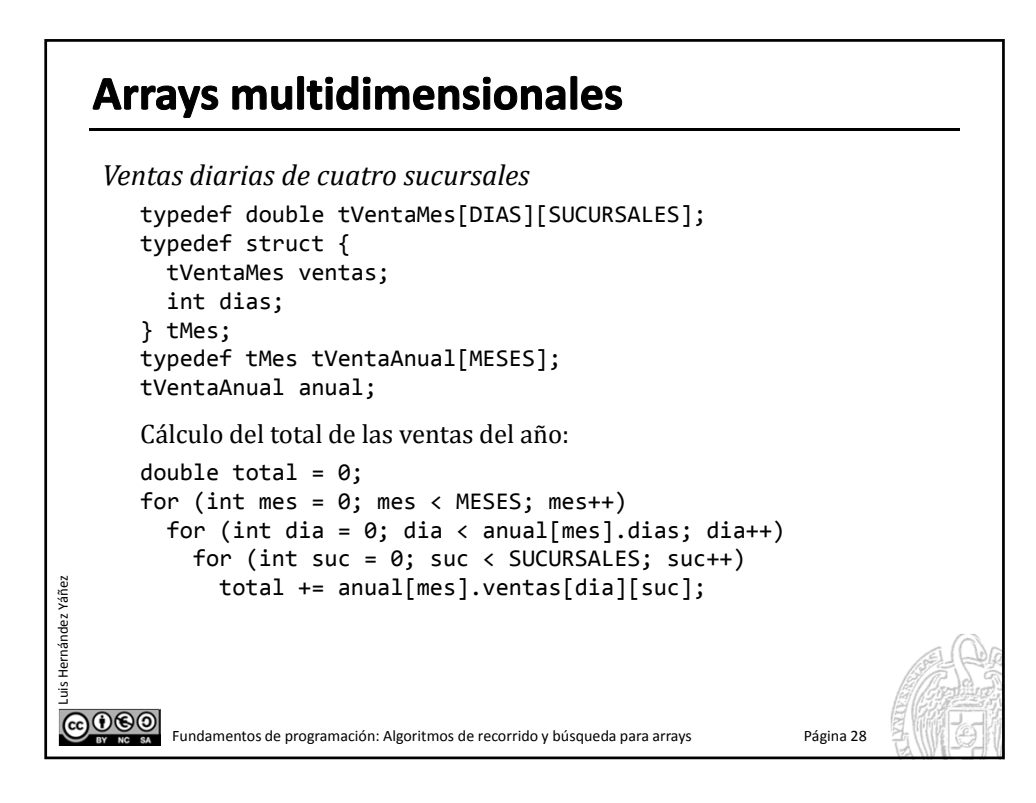

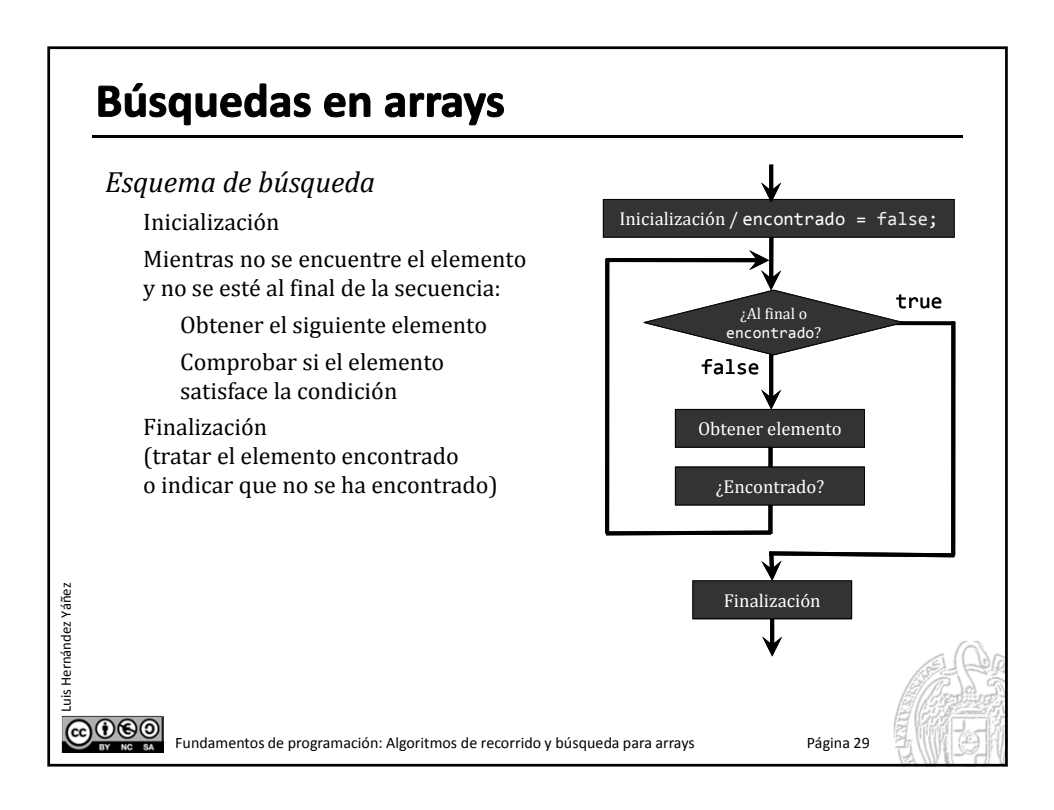

## **Búsquedas en arrays** *Búsquedas en arrays completos* Todas las posiciones del array ocupadas: const int  $N = 100$ ; int array[N]; int buscado; // ... cout << "Introduce el valor a buscar (entero): "; cin >> buscado; int pos =  $0$ ; bool encontrado = false; while ((pos < N) && !encontrado){ // Mientras no se llegue al final del array y no encontrado if (array[pos] == buscado) encontrado = true; Luis Hernández Yáñez ráñe: else pos++; nánde; } if (encontrado) // ... GOOO Fundamentos de programación: Algoritmos de recorrido y búsqueda para arrays Página 30

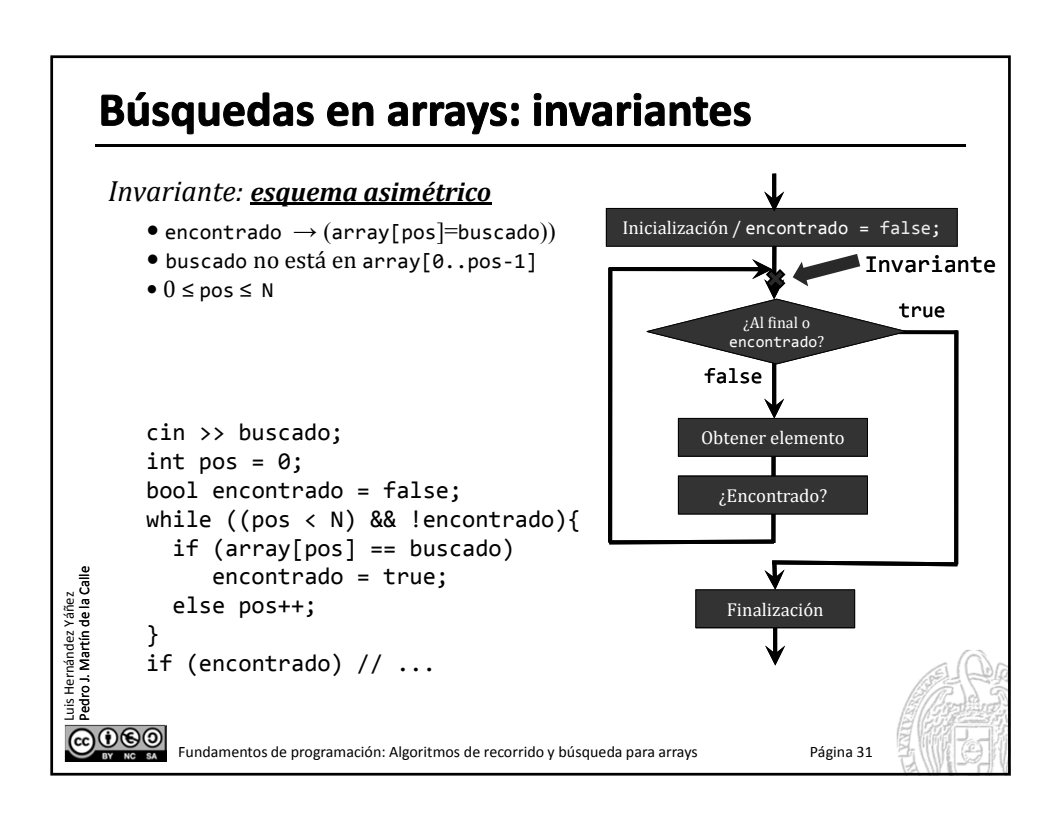

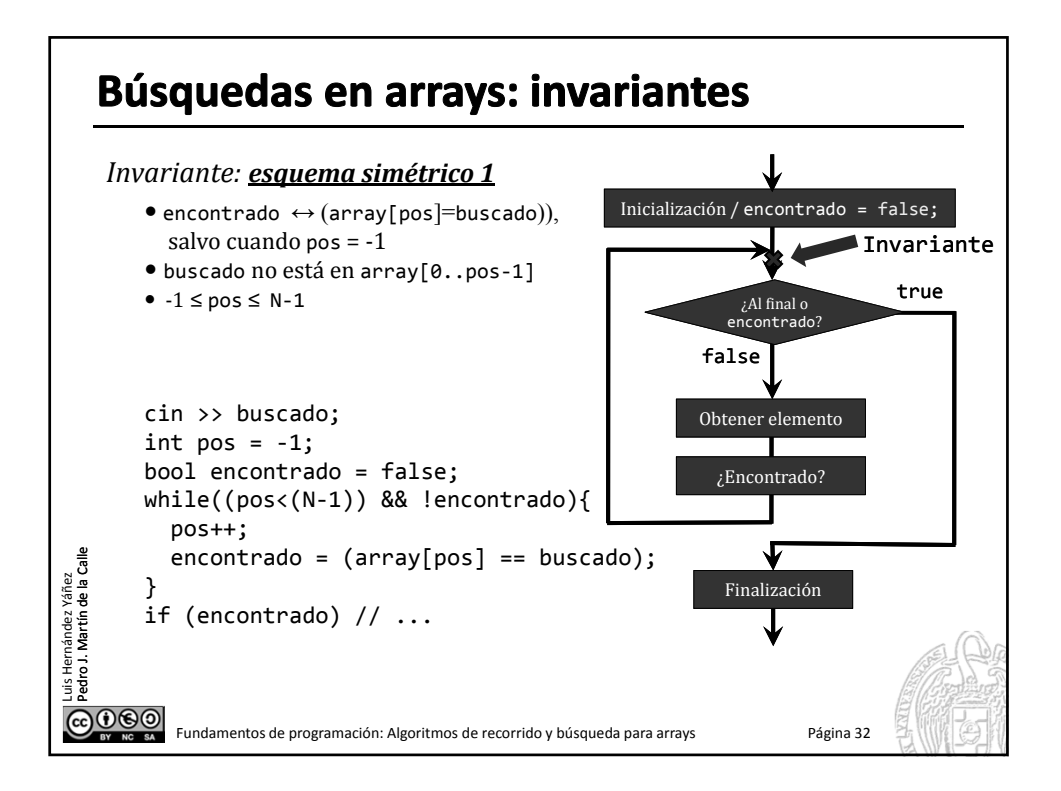

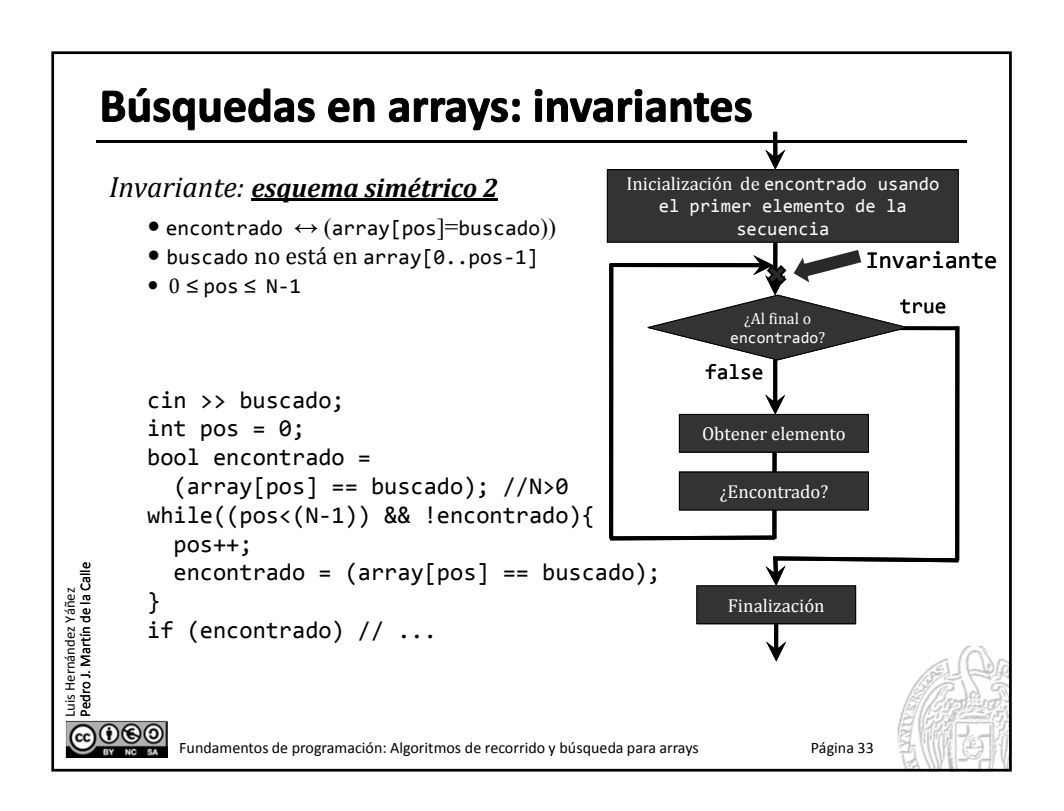

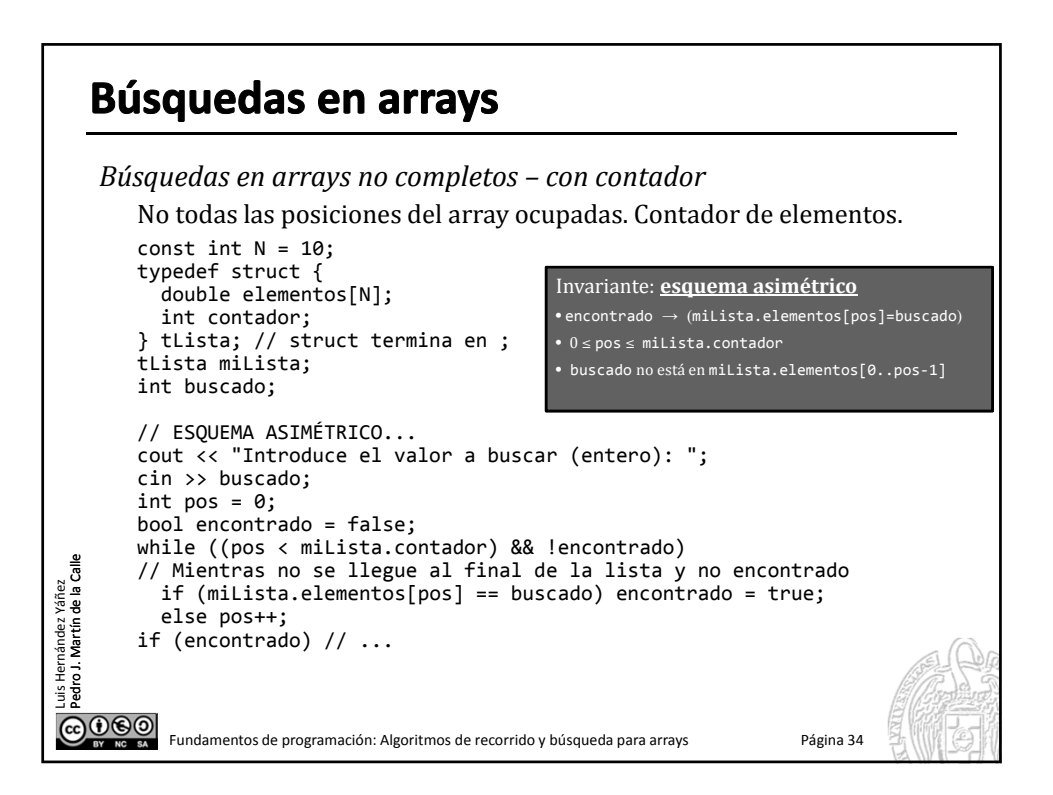

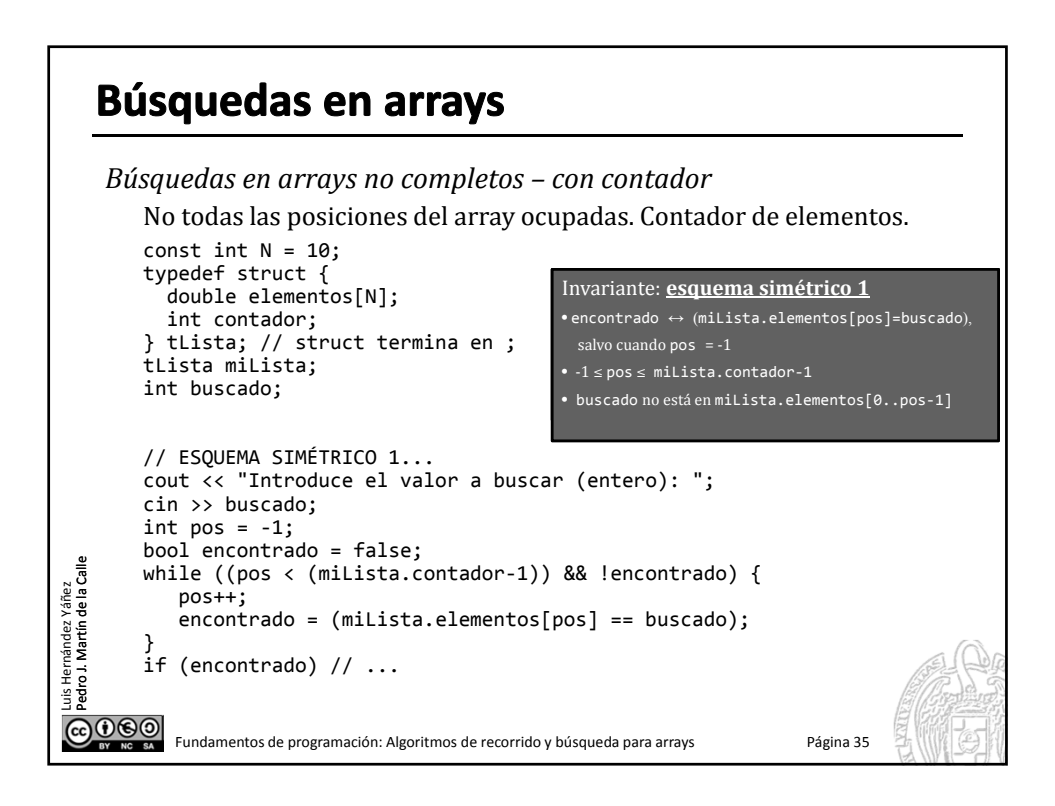

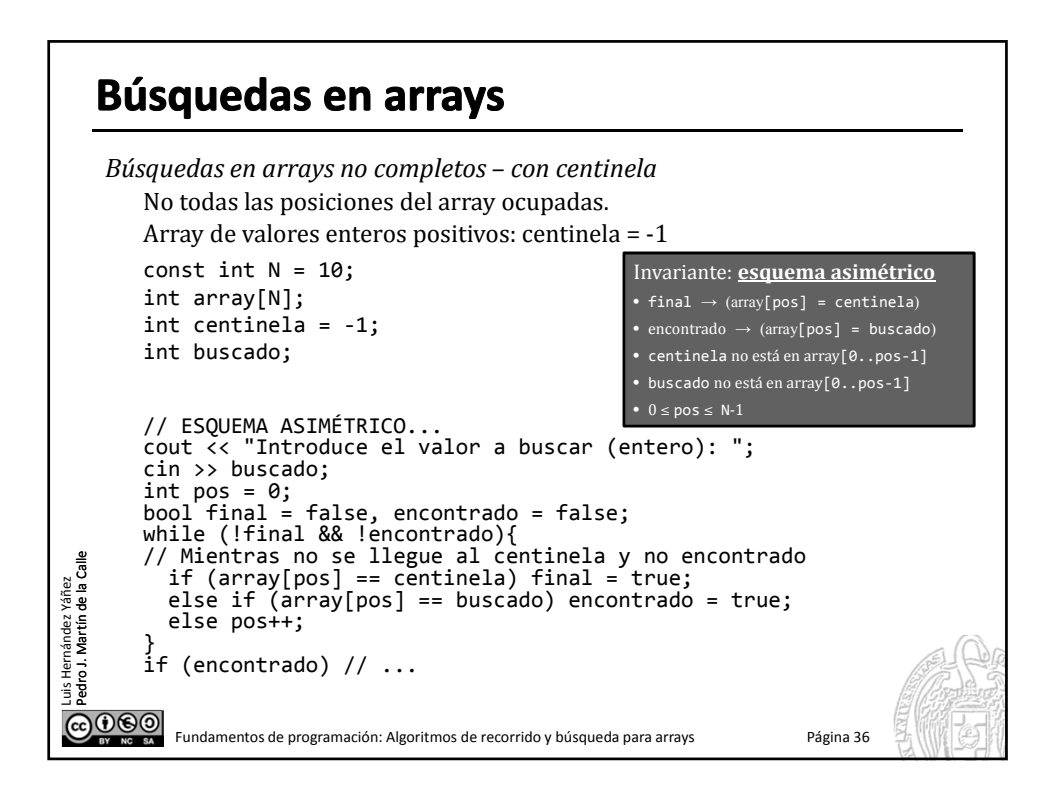

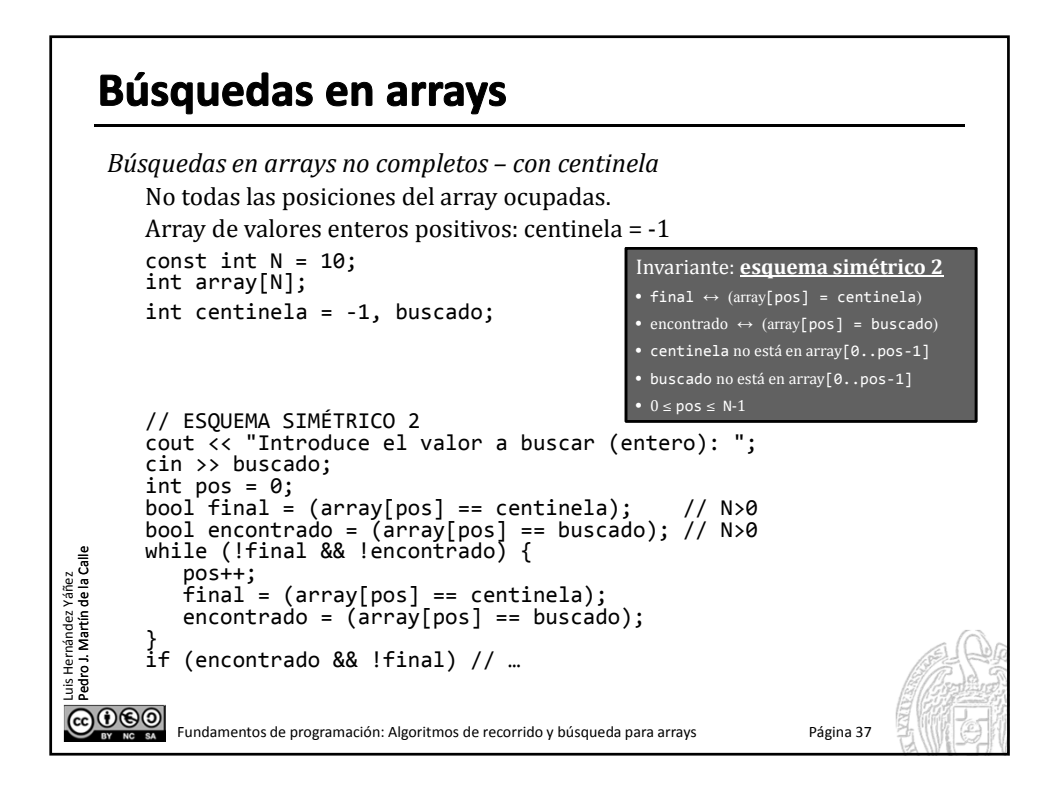

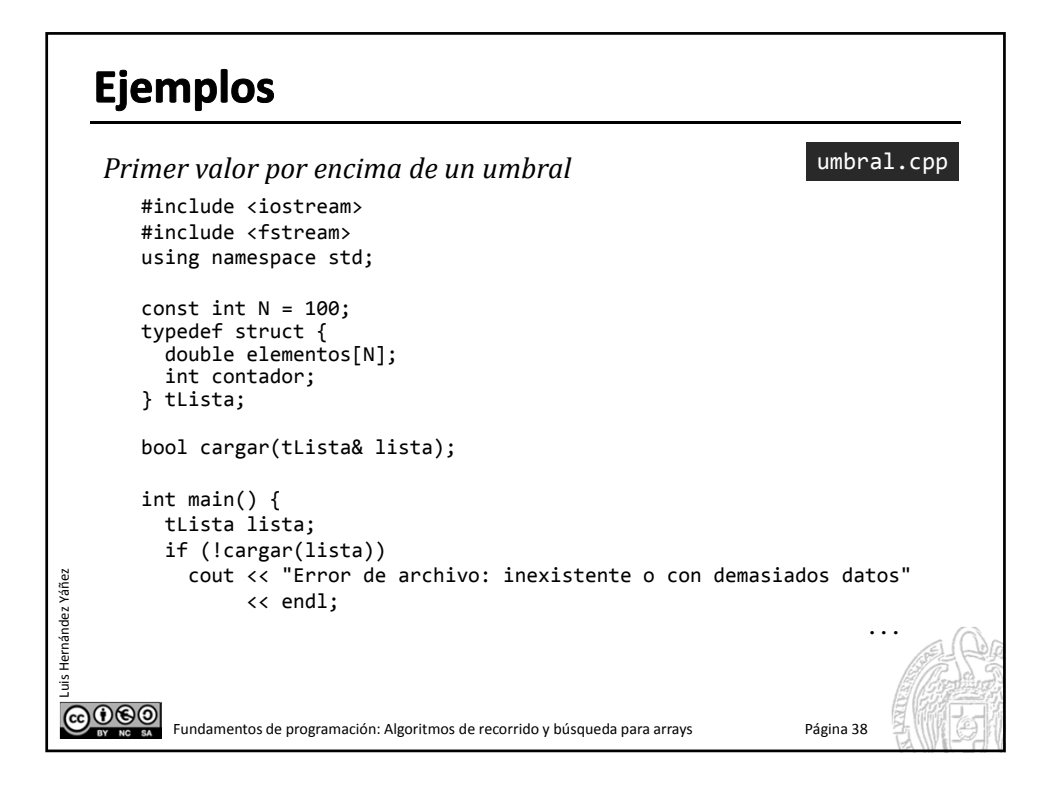

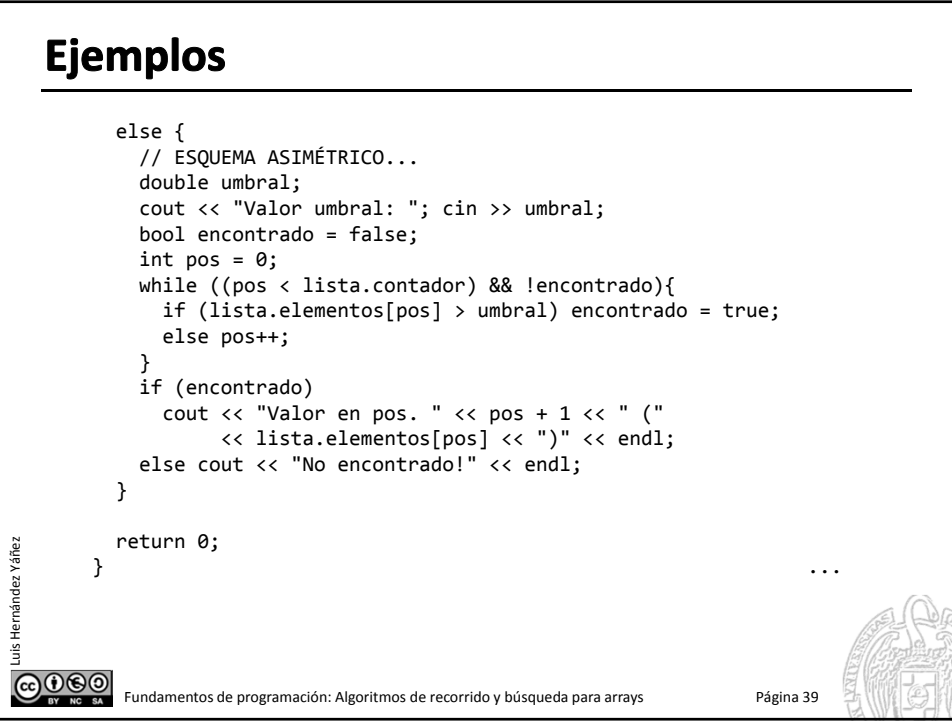

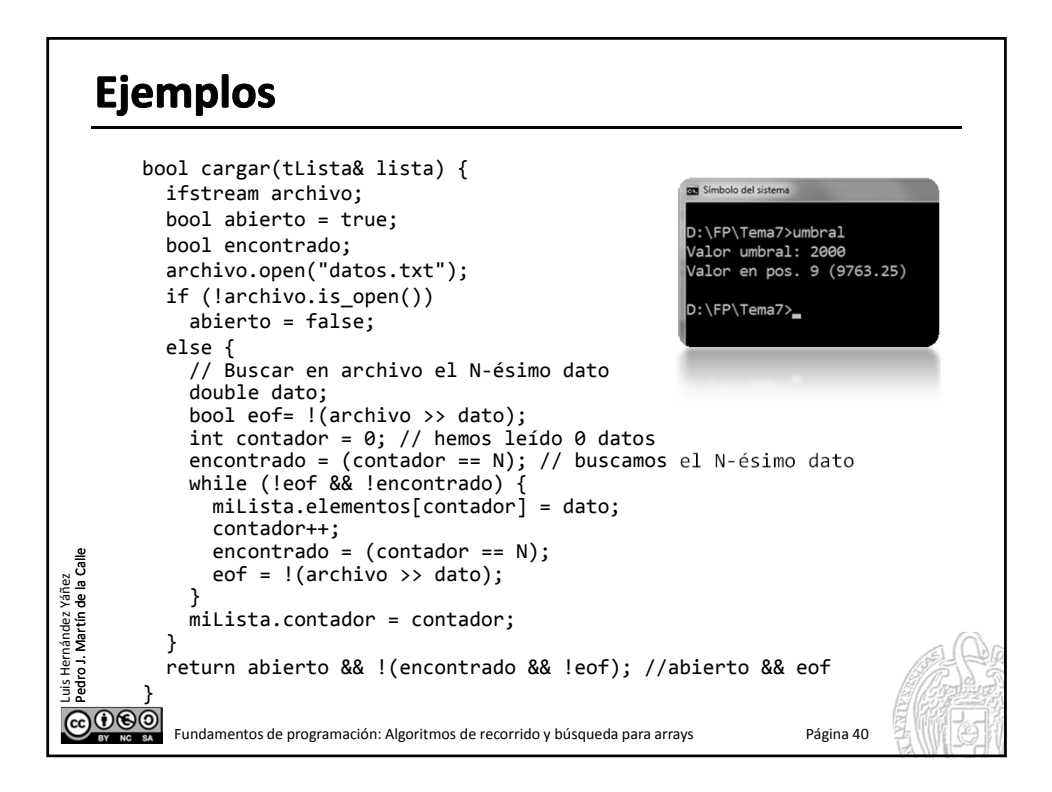

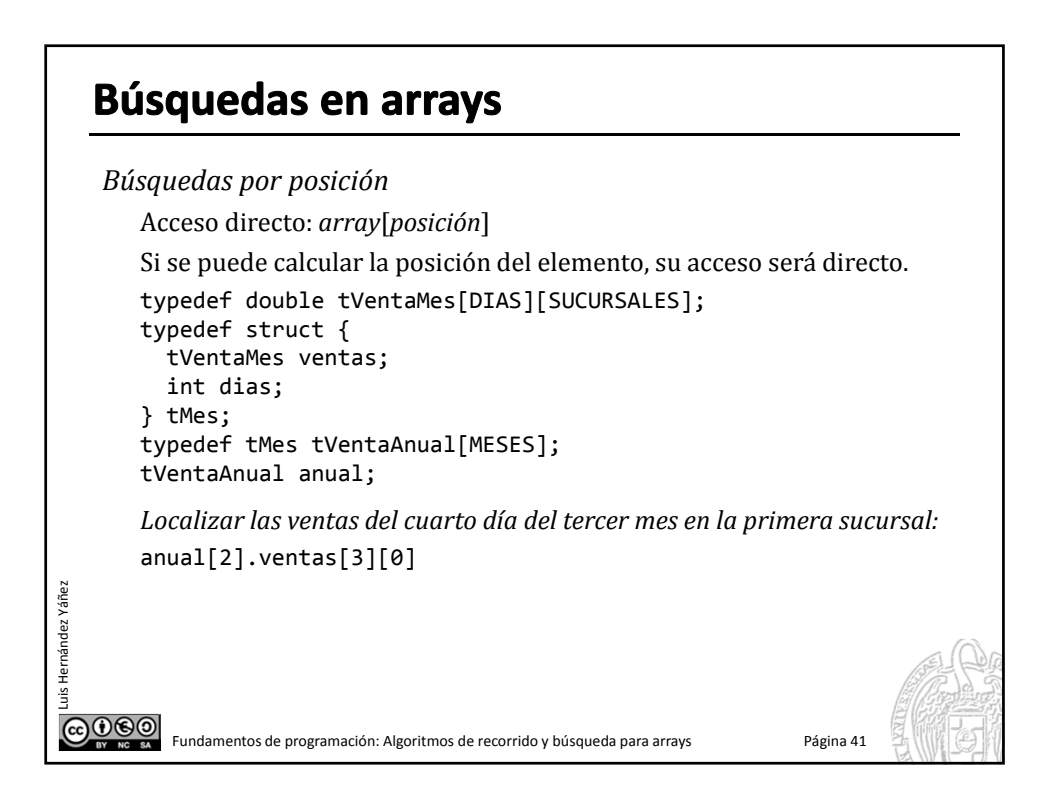

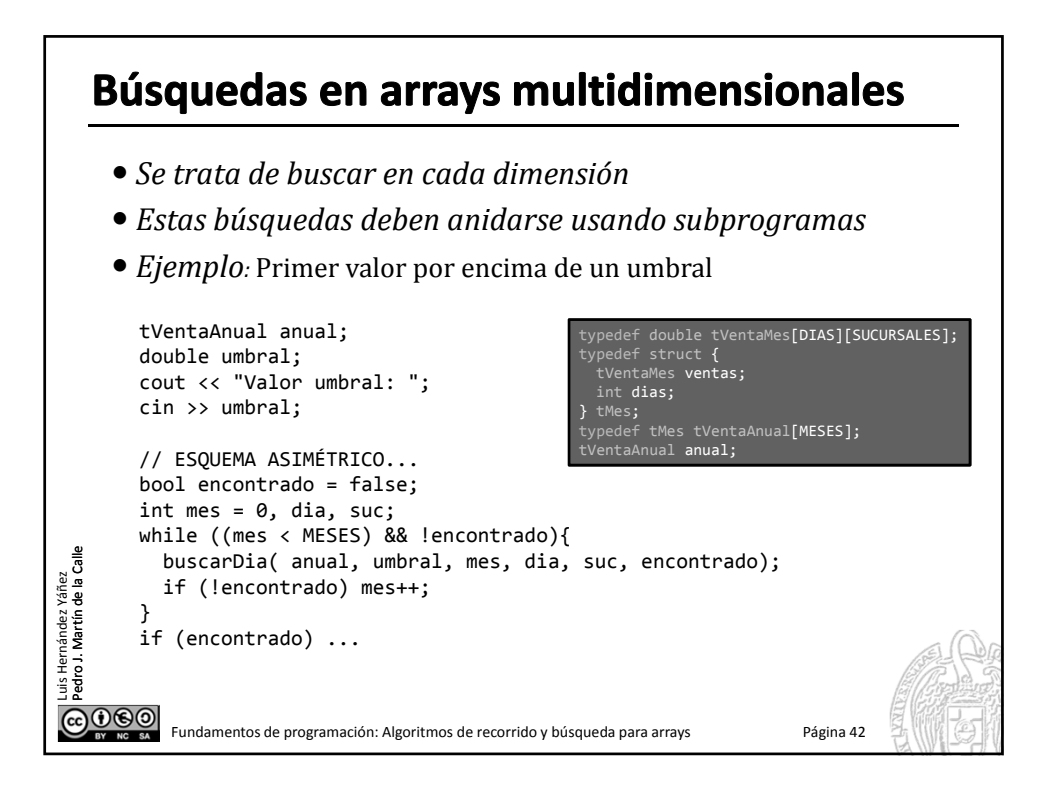

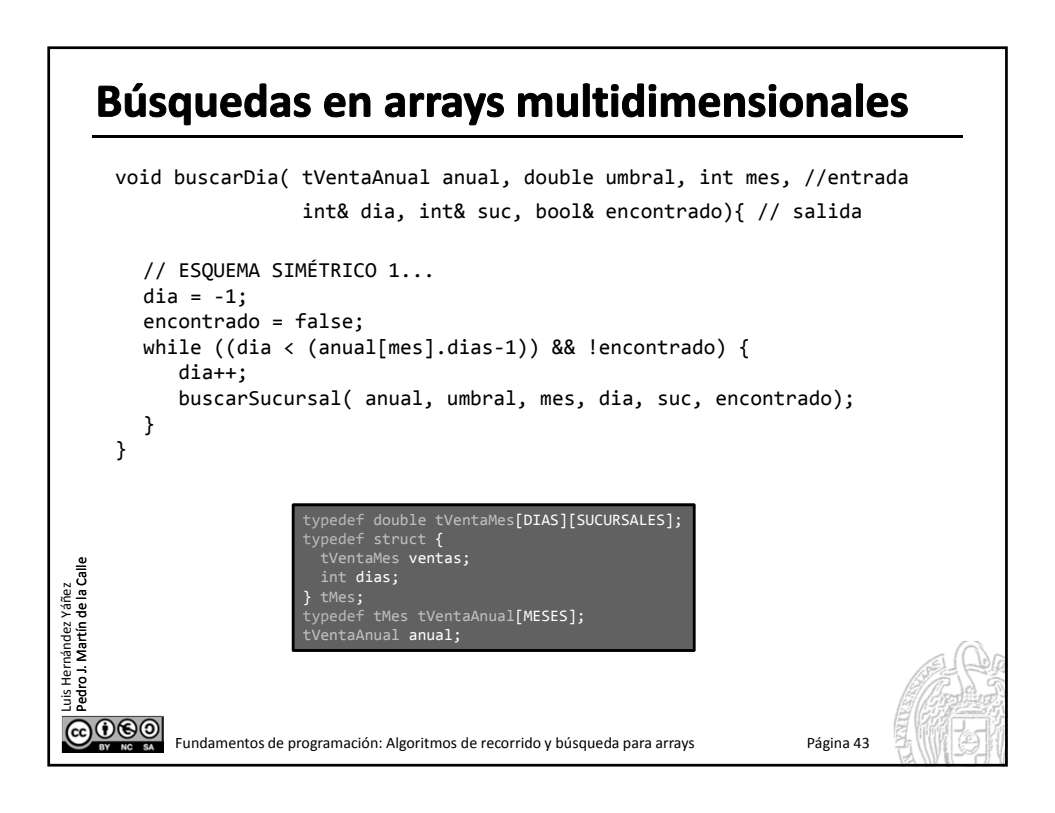

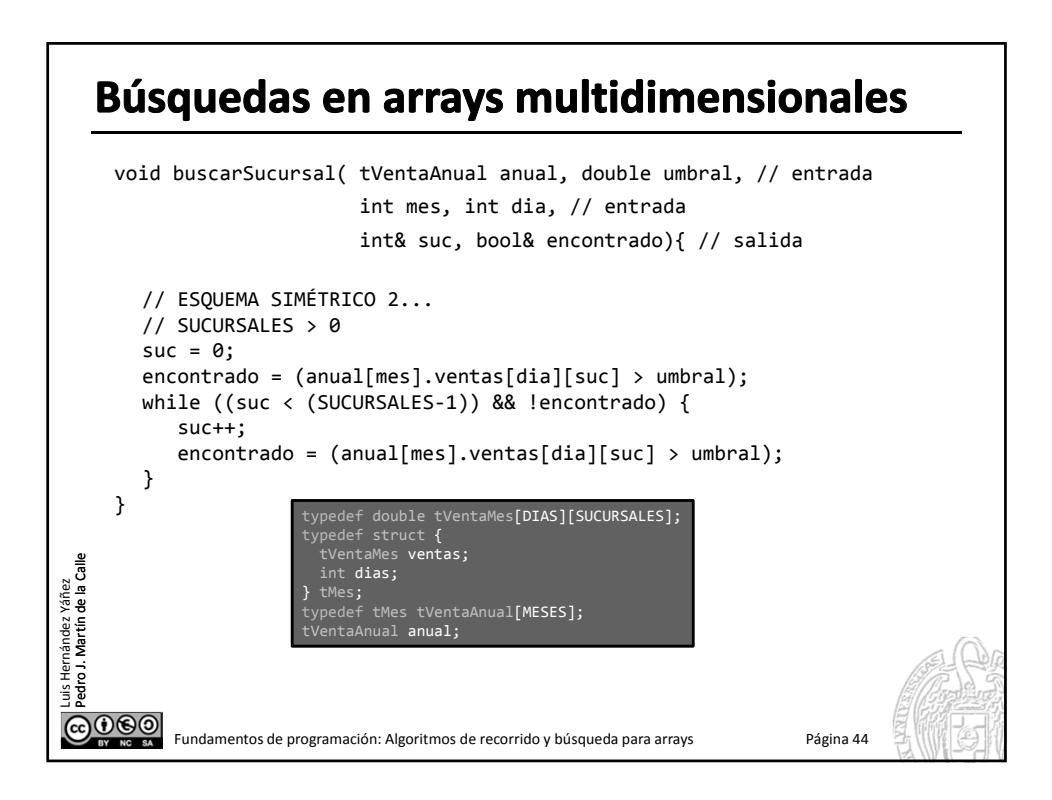

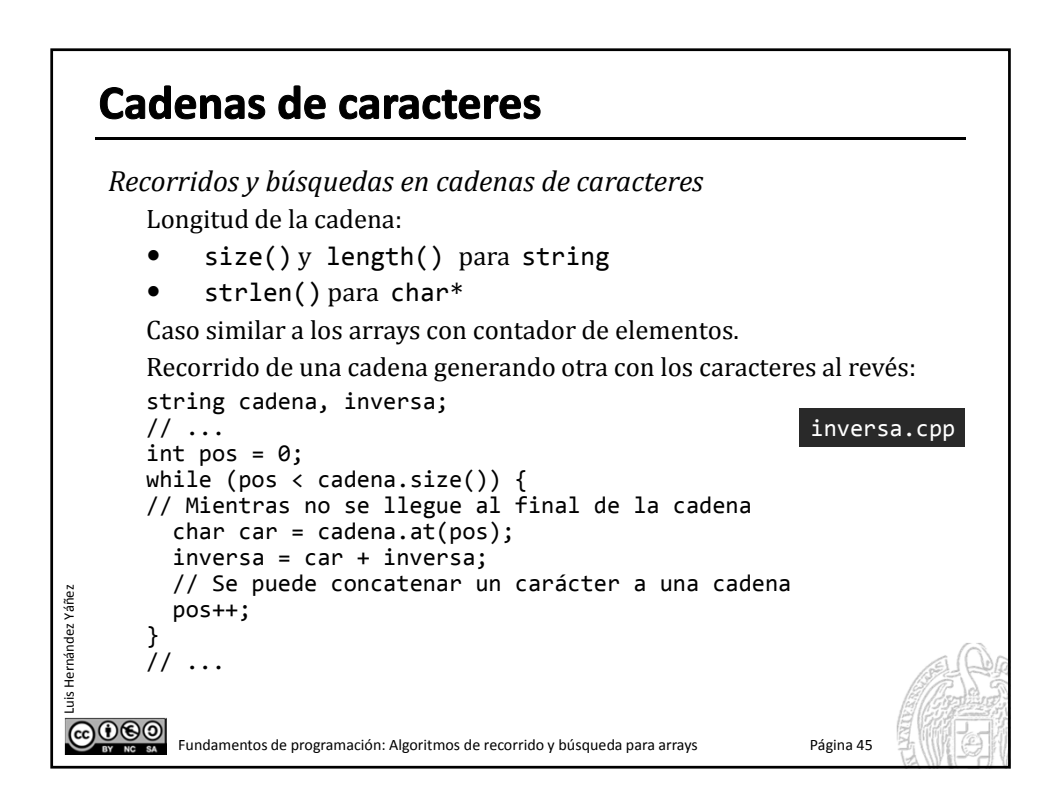

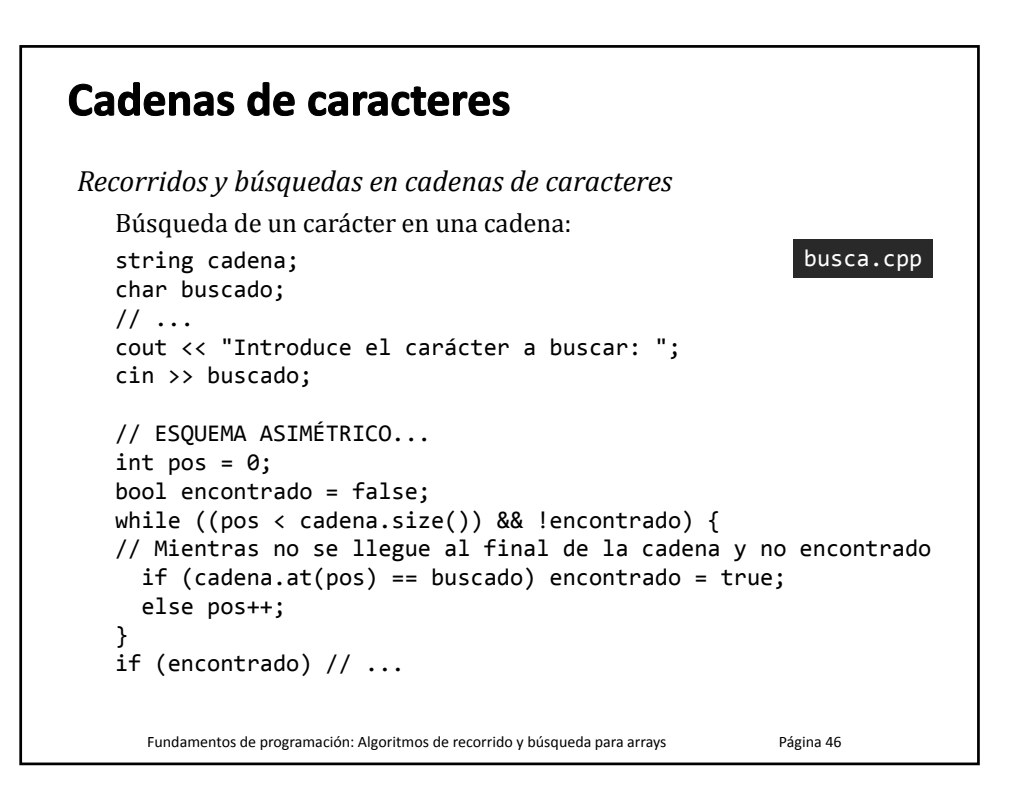

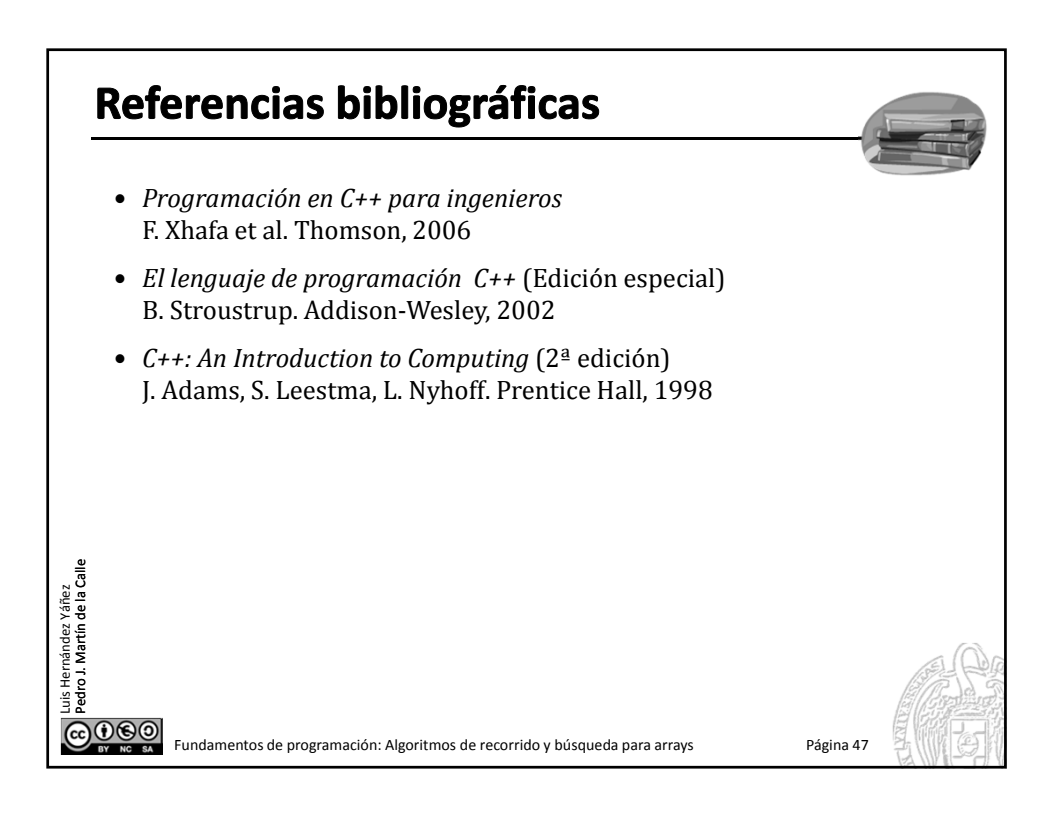

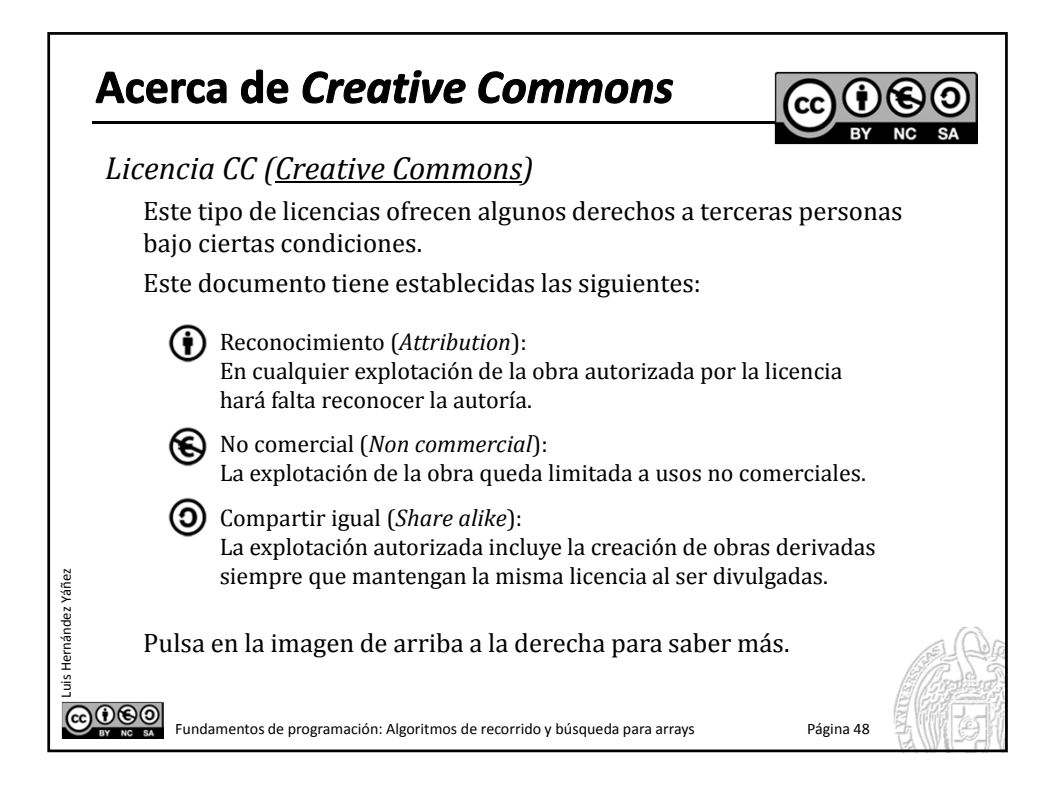